What do quantum computers do? Daniel J. Bernstein

"Quantum algorithm" means an algorithm that a quantum computer can run.

i.e. a sequence of instructions, where each instruction is in a quantum computer's supported instruction set.

How do we know which instructions a quantum computer will support?

2

Making these instructions work is the main goal of quantumcomputer engineering.

# Making these instructions work is the main goal of quantumcomputer engineering.

Combine these instructions to compute "Toffoli gate"; *: : :* "Simon's algorithm";

*: : :* "Shor's algorithm"; etc.

# Making these instructions work is the main goal of quantumcomputer engineering.

Combine these instructions to compute "Toffoli gate";

- *: : :* "Simon's algorithm";
- *: : :* "Shor's algorithm"; etc.

General belief: Traditional CPU isn't QC1; e.g. can't factor quickly. Quantum computer type 2 (QC2): stores a simulated universe; efficiently simulates the laws of quantum physics with as much accuracy as desired.

This is the original concept of quantum computers introduced by [1982 Feynman](http://tinyurl.com/y8bwr3ht) "Simulating physics with computers".

Quantum computer type 2 (QC2): stores a simulated universe; efficiently simulates the laws of quantum physics with as much accuracy as desired.

This is the original concept of quantum computers introduced by [1982 Feynman](http://tinyurl.com/y8bwr3ht) "Simulating physics with computers".

General belief: any QC1 is a QC2. Partial proof: see, e.g., [2011 Jordan–Lee–Preskill](https://arxiv.org/abs/1111.3633) "Quantum algorithms for quantum field theories".

Quantum computer type 3 (QC3): efficiently computes anything that any possible physical computer can compute efficiently.

Quantum computer type 3 (QC3): efficiently computes anything that any possible physical computer can compute efficiently.

General belief: any QC2 is a QC3. Argument for belief: any physical computer must follow the laws of quantum physics, so a QC2 can efficiently simulate any physical computer.

Quantum computer type 3 (QC3): efficiently computes anything that any possible physical computer can compute efficiently.

General belief: any QC2 is a QC3. Argument for belief: any physical computer must follow the laws of quantum physics, so a QC2 can efficiently simulate any physical computer.

General belief: any QC3 is a QC1. Argument for belief: look, we're building a QC1.

Apparent scientific consensus: Current "quantum computers" from D-Wave are useless can be more cost-effectively simulated by traditional CPUs.

Apparent scientific consensus: Current "quantum computers" from D-Wave are useless can be more cost-effectively simulated by traditional CPUs.

But D-Wave is

• collecting venture capital;

Apparent scientific consensus: Current "quantum computers" from D-Wave are useless can be more cost-effectively simulated by traditional CPUs.

- collecting venture capital;
- selling some machines;

Apparent scientific consensus: Current "quantum computers" from D-Wave are useless can be more cost-effectively simulated by traditional CPUs.

- collecting venture capital;
- selling some machines;
- collecting possibly useful engineering expertise;

Apparent scientific consensus: Current "quantum computers" from D-Wave are useless can be more cost-effectively simulated by traditional CPUs.

- collecting venture capital;
- selling some machines;
- collecting possibly useful engineering expertise;
- not being punished for deceiving people.

Apparent scientific consensus: Current "quantum computers" from D-Wave are useless can be more cost-effectively simulated by traditional CPUs.

- collecting venture capital;
- selling some machines;
- collecting possibly useful engineering expertise;
- not being punished for deceiving people.
- Is D-Wave a bad investment?

Data ("state") stored in 3 bits: a list of 3 elements of {0*;* 1}. e.g.: (0*;* 0*;* 0).

Data ("state") stored in 3 bits: a list of 3 elements of {0*;* 1}. e.g.: (0*;* 0*;* 0). e.g.:  $(1, 1, 1)$ .

Data ("state") stored in 3 bits: a list of 3 elements of {0*;* 1}. e.g.: (0*;* 0*;* 0). e.g.:  $(1, 1, 1)$ . e.g.:  $(0, 1, 1)$ .

Data ("state") stored in 3 bits: a list of 3 elements of {0*;* 1}. e.g.: (0*;* 0*;* 0). e.g.:  $(1, 1, 1)$ .

e.g.:  $(0, 1, 1)$ .

Data stored in 64 bits: a list of 64 elements of {0*;* 1}.

Data ("state") stored in 3 bits: a list of 3 elements of {0*;* 1}. e.g.: (0*;* 0*;* 0). e.g.:  $(1, 1, 1)$ .

e.g.:  $(0, 1, 1)$ .

Data stored in 64 bits: a list of 64 elements of {0*;* 1}. e.g.: (1*;* 1*;* 1*;* 1*;* 1*;* 0*;* 0*;* 0*;* 1*; ;* 0*;* 0*;* 0*;* 0*;* 0*;* 1*;* 1*;* 0*;* 0*;* 0*; ;* 1*;* 0*;* 0*;* 1*;* 0*;* 0*;* 0*;* 0*;* 0*;* 1*; ;* 0*;* 1*;* 0*;* 0*;* 0*;* 1*;* 0*;* 0*;* 0*;* 1*; ;* 0*;* 1*;* 1*;* 1*;* 0*;* 0*;* 1*;* 0*;* 0*;* 0*; ;* 1*;* 0*;* 1*;* 1*;* 0*;* 0*;* 1*;* 0*;* 0*;* 1)*:*

Data stored in 3 qubits: a list of 8 numbers, not all zero. e.g.: (3*;* 1*;* 4*;* 1*;* 5*;* 9*;* 2*;* 6).

Data stored in 3 qubits: a list of 8 numbers, not all zero. e.g.: (3*;* 1*;* 4*;* 1*;* 5*;* 9*;* 2*;* 6). e.g.: (−2*;* 7*;* −1*;* 8*;* 1*;* −8*;* −2*;* 8).

Data stored in 3 qubits: a list of 8 numbers, not all zero. e.g.: (3*;* 1*;* 4*;* 1*;* 5*;* 9*;* 2*;* 6). e.g.: (−2*;* 7*;* −1*;* 8*;* 1*;* −8*;* −2*;* 8). e.g.: (0*;* 0*;* 0*;* 0*;* 0*;* 1*;* 0*;* 0).

7

Data stored in 3 qubits: a list of 8 numbers, not all zero. e.g.: (3*;* 1*;* 4*;* 1*;* 5*;* 9*;* 2*;* 6). e.g.: (−2*;* 7*;* −1*;* 8*;* 1*;* −8*;* −2*;* 8). e.g.: (0*;* 0*;* 0*;* 0*;* 0*;* 1*;* 0*;* 0).

Data stored in 4 qubits: a list of 16 numbers, not all zero. e.g.: (3*;* 1*;* 4*;* 1*;* 5*;* 9*;* 2*;* 6*;* 5*;* 3*;* 5*;* 8*;* 9*;* 7*;* 9*;* 3).

Data stored in 3 qubits: a list of 8 numbers, not all zero. e.g.: (3*;* 1*;* 4*;* 1*;* 5*;* 9*;* 2*;* 6). e.g.: (−2*;* 7*;* −1*;* 8*;* 1*;* −8*;* −2*;* 8). e.g.: (0*;* 0*;* 0*;* 0*;* 0*;* 1*;* 0*;* 0).

Data stored in 4 qubits: a list of 16 numbers, not all zero. e.g.: (3*;* 1*;* 4*;* 1*;* 5*;* 9*;* 2*;* 6*;* 5*;* 3*;* 5*;* 8*;* 9*;* 7*;* 9*;* 3).

Data stored in 64 qubits: a list of  $2^{64}$  numbers, not all zero.

7

Data stored in 3 qubits: a list of 8 numbers, not all zero. e.g.: (3*;* 1*;* 4*;* 1*;* 5*;* 9*;* 2*;* 6). e.g.: (−2*;* 7*;* −1*;* 8*;* 1*;* −8*;* −2*;* 8). e.g.: (0*;* 0*;* 0*;* 0*;* 0*;* 1*;* 0*;* 0).

Data stored in 4 qubits: a list of 16 numbers, not all zero. e.g.: (3*;* 1*;* 4*;* 1*;* 5*;* 9*;* 2*;* 6*;* 5*;* 3*;* 5*;* 8*;* 9*;* 7*;* 9*;* 3).

Data stored in 64 qubits: a list of  $2^{64}$  numbers, not all zero.

Data stored in 1000 qubits: a list of  $2^{1000}$  numbers, not all zero.

Can simply look at a bit. Cannot simply look at the list of numbers stored in *n* qubits.

Can simply look at a bit. Cannot simply look at the list of numbers stored in *n* qubits.

## Measuring *n* qubits

- produces *n* bits and
- destroys the state.

Can simply look at a bit. Cannot simply look at the list of numbers stored in *n* qubits.

## Measuring *n* qubits

- produces *n* bits and
- destroys the state.

If *n* qubits have state  $(a_0, a_1, \ldots, a_{2^n-1})$  then measurement produces *q* with probability  $|a_q|^2/\sum$  $r |a_r|^2$ .

Can simply look at a bit. Cannot simply look at the list of numbers stored in *n* qubits.

## Measuring *n* qubits

- produces *n* bits and
- destroys the state.

If *n* qubits have state  $(a_0, a_1, \ldots, a_{2^n-1})$  then measurement produces *q* with probability  $|a_q|^2/\sum$  $r |a_r|^2$ .

State is then all zeros except 1 at position *q*.

Measurement produces

- $000 = 0$  with probability  $1/8$ ;
- $001 = 1$  with probability  $1/8$ ;
- $010 = 2$  with probability  $1/8$ ;
- $011 = 3$  with probability  $1/8$ ;
- $100 = 4$  with probability  $1/8$ ;
- $101 = 5$  with probability  $1/8$ ;
- $110 = 6$  with probability  $1/8$ ;
- $111 = 7$  with probability  $1/8$ .

Measurement produces

- $000 = 0$  with probability  $1/8$ ;
- $001 = 1$  with probability  $1/8$ ;
- $010 = 2$  with probability  $1/8$ ;
- $011 = 3$  with probability  $1/8$ ;
- $100 = 4$  with probability  $1/8$ ;
- $101 = 5$  with probability  $1/8$ ;
- $110 = 6$  with probability  $1/8$ ;
- $111 = 7$  with probability  $1/8$ .

"Quantum RNG."

Measurement produces

- $000 = 0$  with probability  $1/8$ ;
- $001 = 1$  with probability  $1/8$ ;
- $010 = 2$  with probability  $1/8$ ;
- $011 = 3$  with probability  $1/8$ ;
- $100 = 4$  with probability  $1/8$ ;
- $101 = 5$  with probability  $1/8$ ;
- $110 = 6$  with probability  $1/8$ ;
- $111 = 7$  with probability  $1/8$ .

"Quantum RNG."

Warning: Quantum RNGs sold today are measurably biased.

## e.g.: Say 3 qubits have state (3*;* 1*;* 4*;* 1*;* 5*;* 9*;* 2*;* 6).
# e.g.: Say 3 qubits have state (3*;* 1*;* 4*;* 1*;* 5*;* 9*;* 2*;* 6).

Measurement produces  $000 = 0$  with probability  $9/173$ ;  $001 = 1$  with probability  $1/173$ ;  $010 = 2$  with probability  $16/173$ ;  $011 = 3$  with probability  $1/173$ ;  $100 = 4$  with probability  $25/173$ ;  $101 = 5$  with probability  $81/173$ ;  $110 = 6$  with probability  $4/173$ ;  $111 = 7$  with probability  $36/173$ .

# e.g.: Say 3 qubits have state (3*;* 1*;* 4*;* 1*;* 5*;* 9*;* 2*;* 6).

Measurement produces  $000 = 0$  with probability  $9/173$ ;  $001 = 1$  with probability  $1/173$ ;  $010 = 2$  with probability  $16/173$ ;  $011 = 3$  with probability  $1/173$ ;  $100 = 4$  with probability  $25/173$ ;  $101 = 5$  with probability  $81/173$ ;  $110 = 6$  with probability  $4/173$ ;  $111 = 7$  with probability  $36/173$ .

5 is most likely outcome.

# e.g.: Say 3 qubits have state (0*;* 0*;* 0*;* 0*;* 0*;* 1*;* 0*;* 0).

# e.g.: Say 3 qubits have state (0*;* 0*;* 0*;* 0*;* 0*;* 1*;* 0*;* 0).

Measurement produces

- $000 = 0$  with probability 0;
- $001 = 1$  with probability 0;
- $010 = 2$  with probability 0;
- $011 = 3$  with probability 0;
- $100 = 4$  with probability 0;
- $101 = 5$  with probability 1;
- $110 = 6$  with probability 0;
- $111 = 7$  with probability 0.

# e.g.: Say 3 qubits have state (0*;* 0*;* 0*;* 0*;* 0*;* 1*;* 0*;* 0).

Measurement produces

- $000 = 0$  with probability 0;
- $001 = 1$  with probability 0;
- $010 = 2$  with probability 0;
- $011 = 3$  with probability 0;
- $100 = 4$  with probability 0;
- $101 = 5$  with probability 1;
- $110 = 6$  with probability 0;
- $111 = 7$  with probability 0.
- 5 is guaranteed outcome.

NOT<sub>0</sub> gate on 3 qubits:  $(3, 1, 4, 1, 5, 9, 2, 6) \mapsto$ (1*;* 3*;* 1*;* 4*;* 9*;* 5*;* 6*;* 2).

NOT<sub>0</sub> gate on 3 qubits:  $(3, 1, 4, 1, 5, 9, 2, 6) \mapsto$ (1*;* 3*;* 1*;* 4*;* 9*;* 5*;* 6*;* 2).

NOT<sub>0</sub> gate on 4 qubits:  $(3,1,4,1,5,9,2,6,5,3,5,8,9,7,9,3) \mapsto$ (1*;*3*;*1*;*4*;*9*;*5*;*6*;*2*;*3*;*5*;*8*;*5*;*7*;*9*;*3*;*9).

NOT<sub>0</sub> gate on 3 qubits:  $(3, 1, 4, 1, 5, 9, 2, 6) \mapsto$ (1*;* 3*;* 1*;* 4*;* 9*;* 5*;* 6*;* 2).

NOT<sub>0</sub> gate on 4 qubits:  $(3,1,4,1,5,9,2,6,5,3,5,8,9,7,9,3) \mapsto$ (1*;*3*;*1*;*4*;*9*;*5*;*6*;*2*;*3*;*5*;*8*;*5*;*7*;*9*;*3*;*9).

NOT<sub>1</sub> gate on 3 qubits:  $(3, 1, 4, 1, 5, 9, 2, 6) \mapsto$ (4*;* 1*;* 3*;* 1*;* 2*;* 6*;* 5*;* 9).

NOT<sub>0</sub> gate on 3 qubits:  $(3, 1, 4, 1, 5, 9, 2, 6) \mapsto$ (1*;* 3*;* 1*;* 4*;* 9*;* 5*;* 6*;* 2).

NOT<sub>0</sub> gate on 4 qubits:  $(3,1,4,1,5,9,2,6,5,3,5,8,9,7,9,3) \mapsto$ (1*;*3*;*1*;*4*;*9*;*5*;*6*;*2*;*3*;*5*;*8*;*5*;*7*;*9*;*3*;*9).

NOT<sub>1</sub> gate on 3 qubits:  $(3, 1, 4, 1, 5, 9, 2, 6) \mapsto$ (4*;* 1*;* 3*;* 1*;* 2*;* 6*;* 5*;* 9).

NOT<sub>2</sub> gate on 3 qubits:  $(3, 1, 4, 1, 5, 9, 2, 6) \mapsto$ (5*;* 9*;* 2*;* 6*;* 3*;* 1*;* 4*;* 1).

state measurement (1*;* 0*;* 0*;* 0*;* 0*;* 0*;* 0*;* 0) 000 l r (0*;* 1*;* 0*;* 0*;* 0*;* 0*;* 0*;* 0) 001 (0*;* 0*;* 1*;* 0*;* 0*;* 0*;* 0*;* 0) 010 l r (0*;* 0*;* 0*;* 1*;* 0*;* 0*;* 0*;* 0) 011 (0*;* 0*;* 0*;* 0*;* 1*;* 0*;* 0*;* 0) 100 l r (0*;* 0*;* 0*;* 0*;* 0*;* 1*;* 0*;* 0) 101 (0*;* 0*;* 0*;* 0*;* 0*;* 0*;* 1*;* 0) 110 l r (0*;* 0*;* 0*;* 0*;* 0*;* 0*;* 0*;* 1) 111

Operation on quantum state:  $NOT<sub>0</sub>$ , swapping pairs. Operation after measurement: flipping bit 0 of result. Flip: output is not input.

e.g.  $C_1 NOT_0$ :  $(3, 1, 4, 1, 5, 9, 2, 6) \mapsto$ (3*;* 1*;* 1*;* 4*;* 5*;* 9*;* 6*;* 2).

e.g. 
$$
C_1NOT_0
$$
:  
(3, 1, 4, 1, 5, 9, 2, 6)  $\mapsto$   
(3, 1, 1, 4, 5, 9, 6, 2).

Operation after measurement: flipping bit 0 if bit 1 is set; i.e.,  $(q_2, q_1, q_0) \mapsto (q_2, q_1, q_0 \oplus q_1).$ 

e.g. 
$$
C_1NOT_0
$$
:  
(3, 1, 4, 1, 5, 9, 2, 6)  $\mapsto$   
(3, 1, 1, 4, 5, 9, 6, 2).

Operation after measurement: flipping bit  $0$  if bit  $1$  is set; i.e.,  $(q_2, q_1, q_0) \mapsto (q_2, q_1, q_0 \oplus q_1).$ 

```
e.g. C_2NOT_0:
(3, 1, 4, 1, 5, 9, 2, 6) \mapsto(3; 1; 4; 1; 9; 5; 6; 2).
```
e.g. 
$$
C_1NOT_0
$$
:  
(3, 1, 4, 1, 5, 9, 2, 6)  $\mapsto$   
(3, 1, 1, 4, 5, 9, 6, 2).

Operation after measurement: flipping bit 0 if bit 1 is set; i.e.,  $(q_2, q_1, q_0) \mapsto (q_2, q_1, q_0 \oplus q_1).$ 

e.g.  $C_2NOT_0$ :  $(3, 1, 4, 1, 5, 9, 2, 6) \mapsto$ (3*;* 1*;* 4*;* 1*;* 9*;* 5*;* 6*;* 2).

e.g.  $C_0$ NOT<sub>2</sub>:  $(3, 1, 4, 1, 5, 9, 2, 6) \mapsto$ (3*;* 9*;* 4*;* 6*;* 5*;* 1*;* 2*;* 1).

#### Toffoli gates

Also known as CCNOT gates: controlled-controlled-NOT gates.

e.g.  $C_2C_1NOT_0$ :  $(3, 1, 4, 1, 5, 9, 2, 6) \mapsto$ (3*;* 1*;* 4*;* 1*;* 5*;* 9*;* 6*;* 2).

#### Toffoli gates

Also known as CCNOT gates: controlled-controlled-NOT gates.

e.g.  $C_2C_1NOT_0$ :  $(3, 1, 4, 1, 5, 9, 2, 6) \mapsto$ (3*;* 1*;* 4*;* 1*;* 5*;* 9*;* 6*;* 2).

Operation after measurement:  $(q_2, q_1, q_0) \mapsto (q_2, q_1, q_0 \oplus q_1 q_2).$ 

#### Toffoli gates

Also known as CCNOT gates: controlled-controlled-NOT gates.

e.g.  $C_2C_1NOT_0$ :  $(3, 1, 4, 1, 5, 9, 2, 6) \mapsto$ (3*;* 1*;* 4*;* 1*;* 5*;* 9*;* 6*;* 2).

Operation after measurement:  $(q_2, q_1, q_0) \mapsto (q_2, q_1, q_0 \oplus q_1 q_2).$ e.g.  $C_0C_1NOT_2$ :  $(3, 1, 4, 1, 5, 9, 2, 6) \mapsto$ (3*;* 1*;* 4*;* 6*;* 5*;* 9*;* 2*;* 1).

# More shuffling

# Combine NOT, CNOT, Toffoli to build other permutations.

## More shuffling

Combine NOT, CNOT, Toffoli to build other permutations.

e.g. series of gates to rotate 8 positions by distance 1:

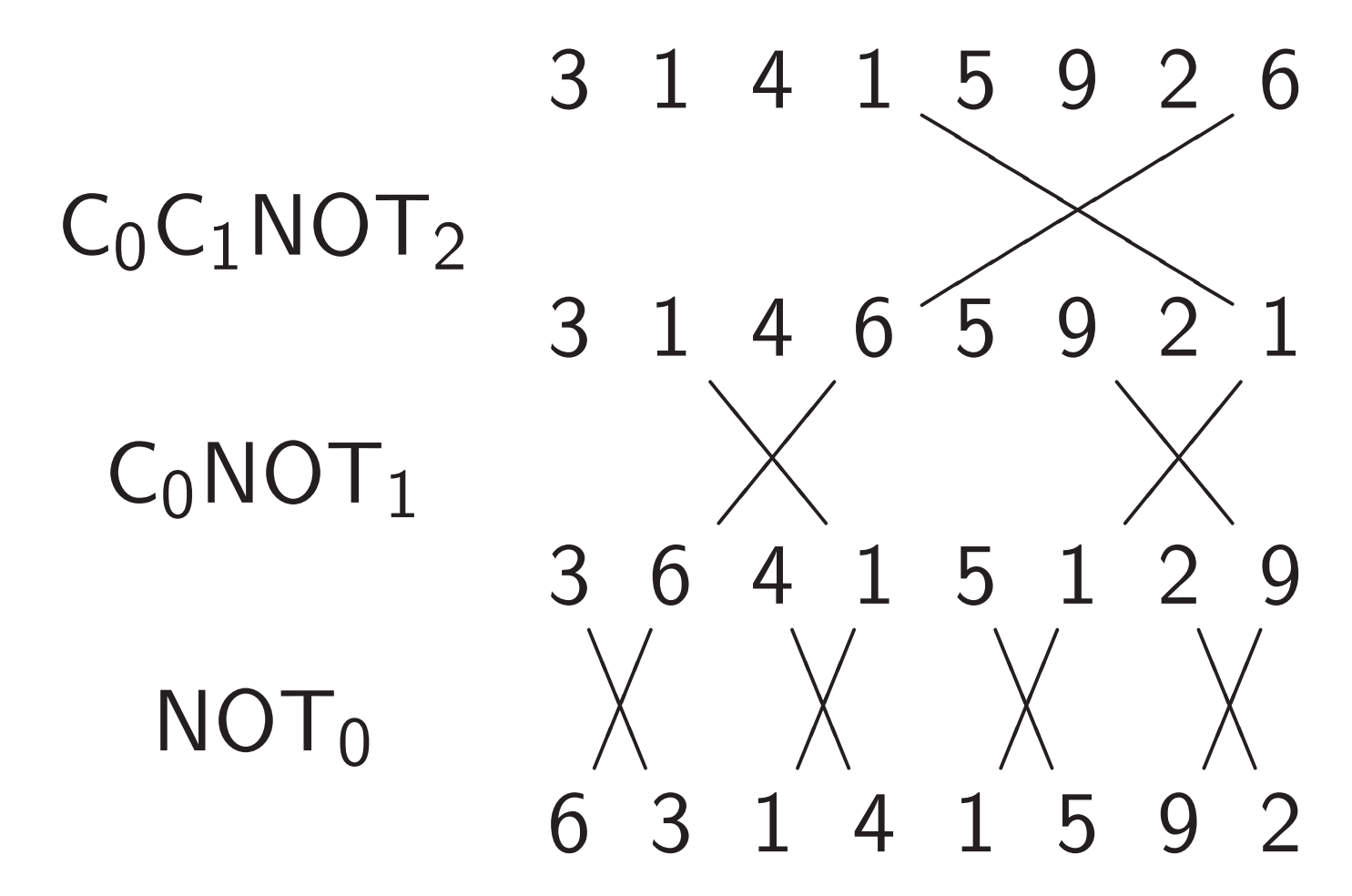

## Hadamard gates

## $H$ adamard $<sub>0</sub>$ :</sub>

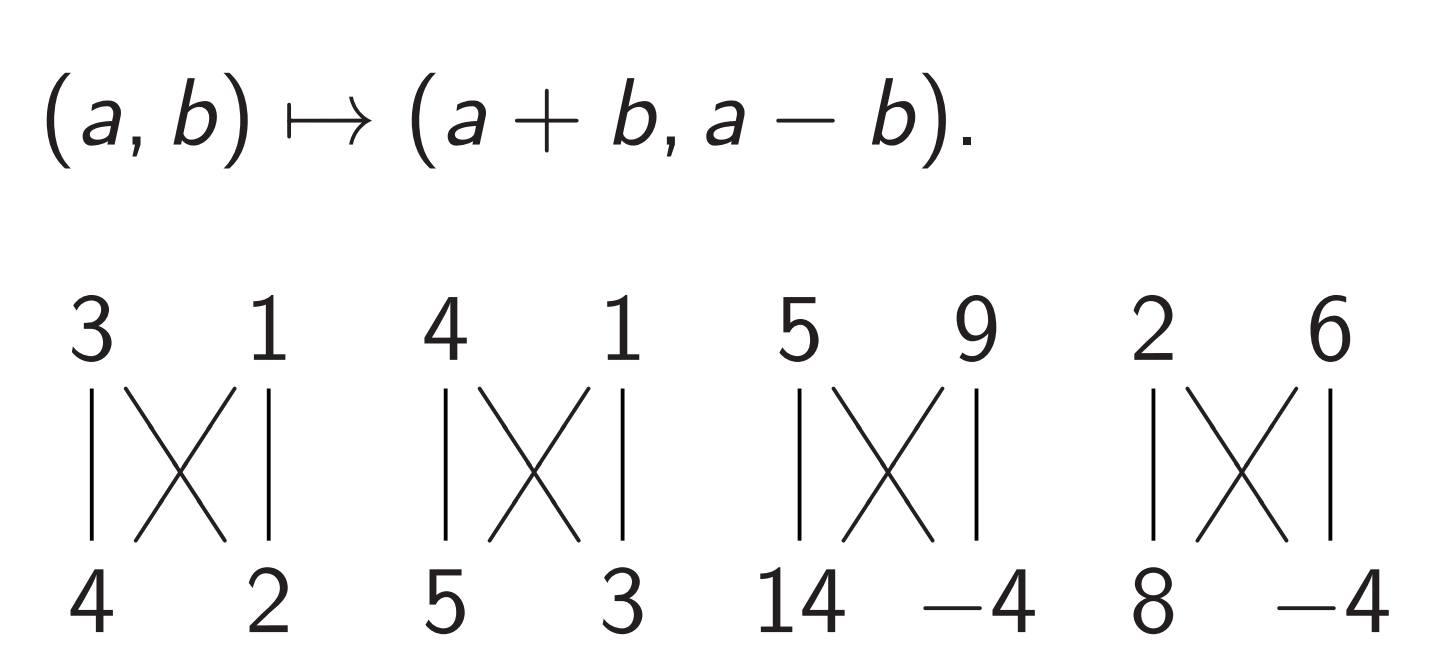

## Hadamard gates

# $H$ adamard $<sub>0</sub>$ :</sub>

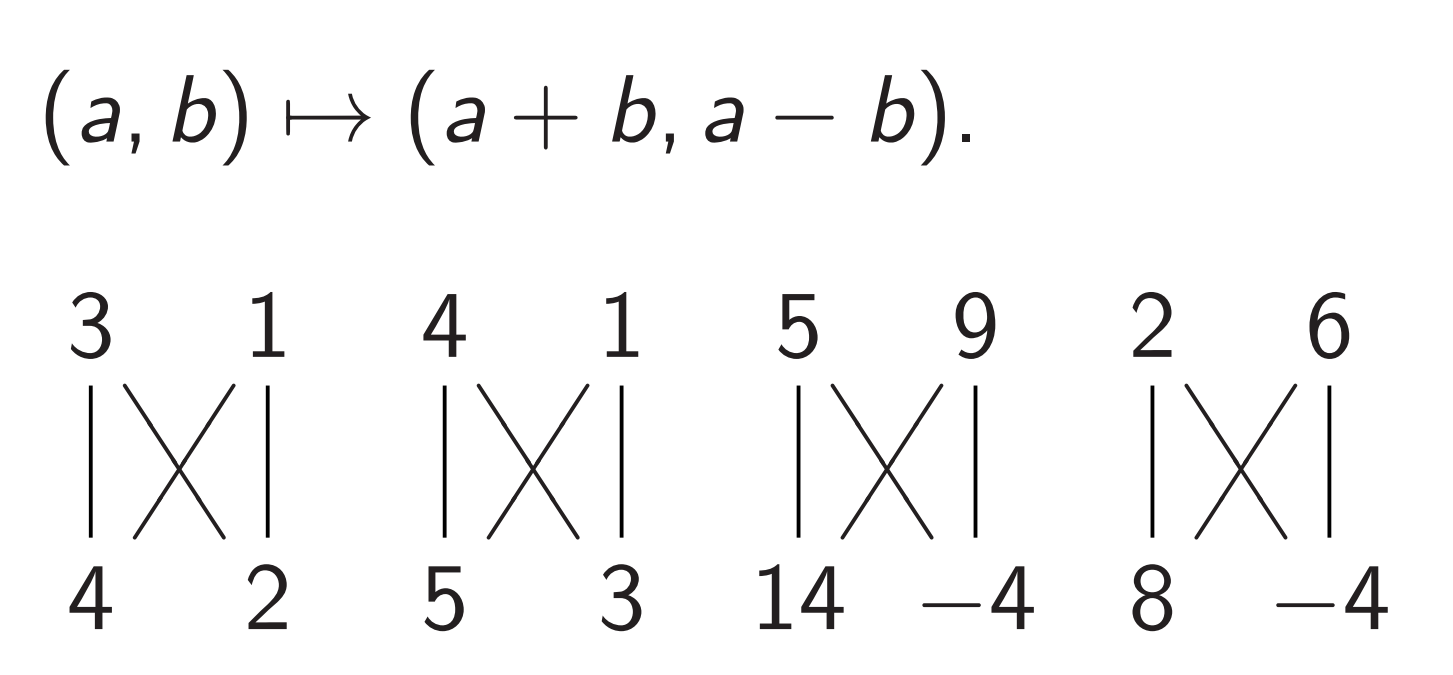

 $H$ adamard<sub>1</sub>:

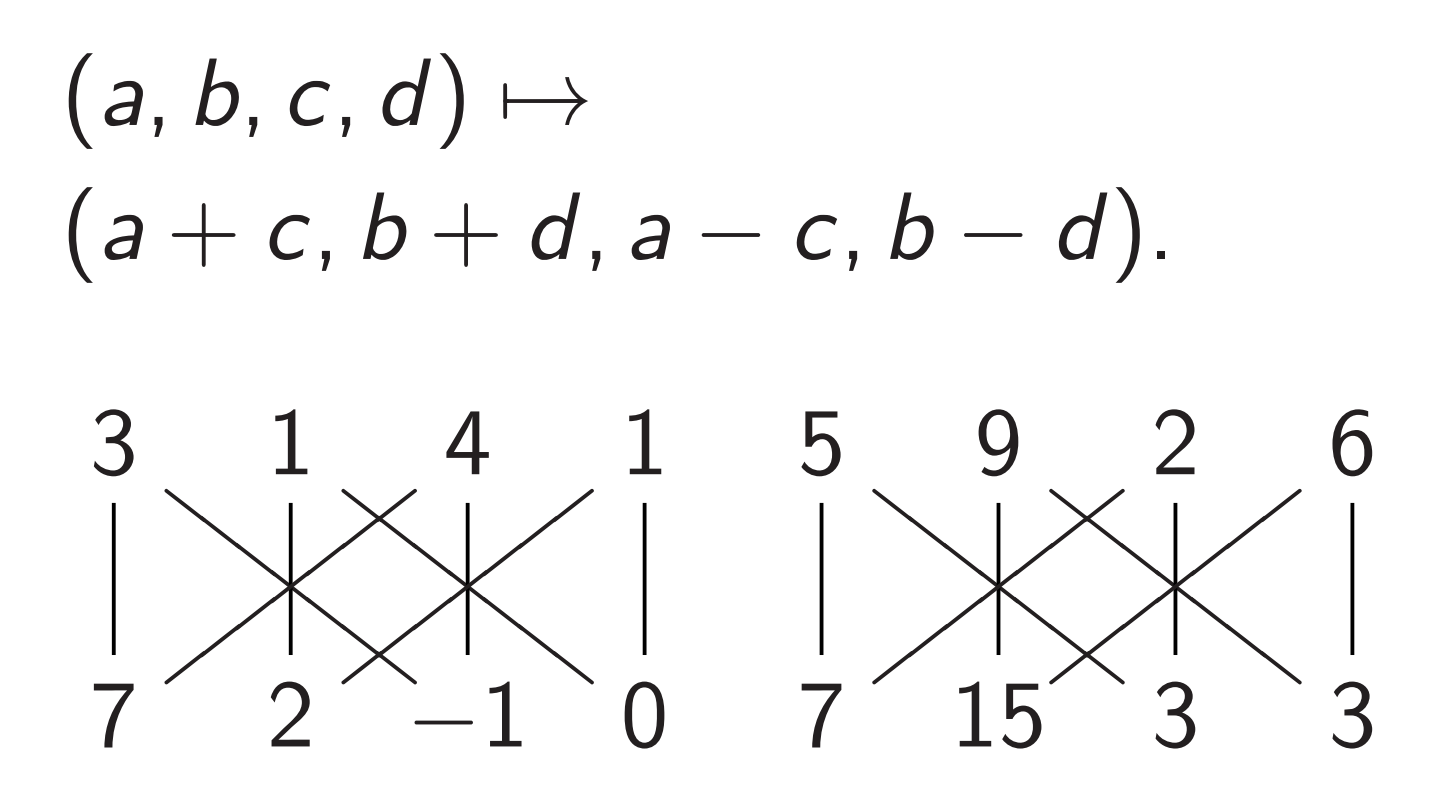

#### Some Hadamard applications

Hadamard $_0$ , NOT $_0$ , Hadamard $_0$ :

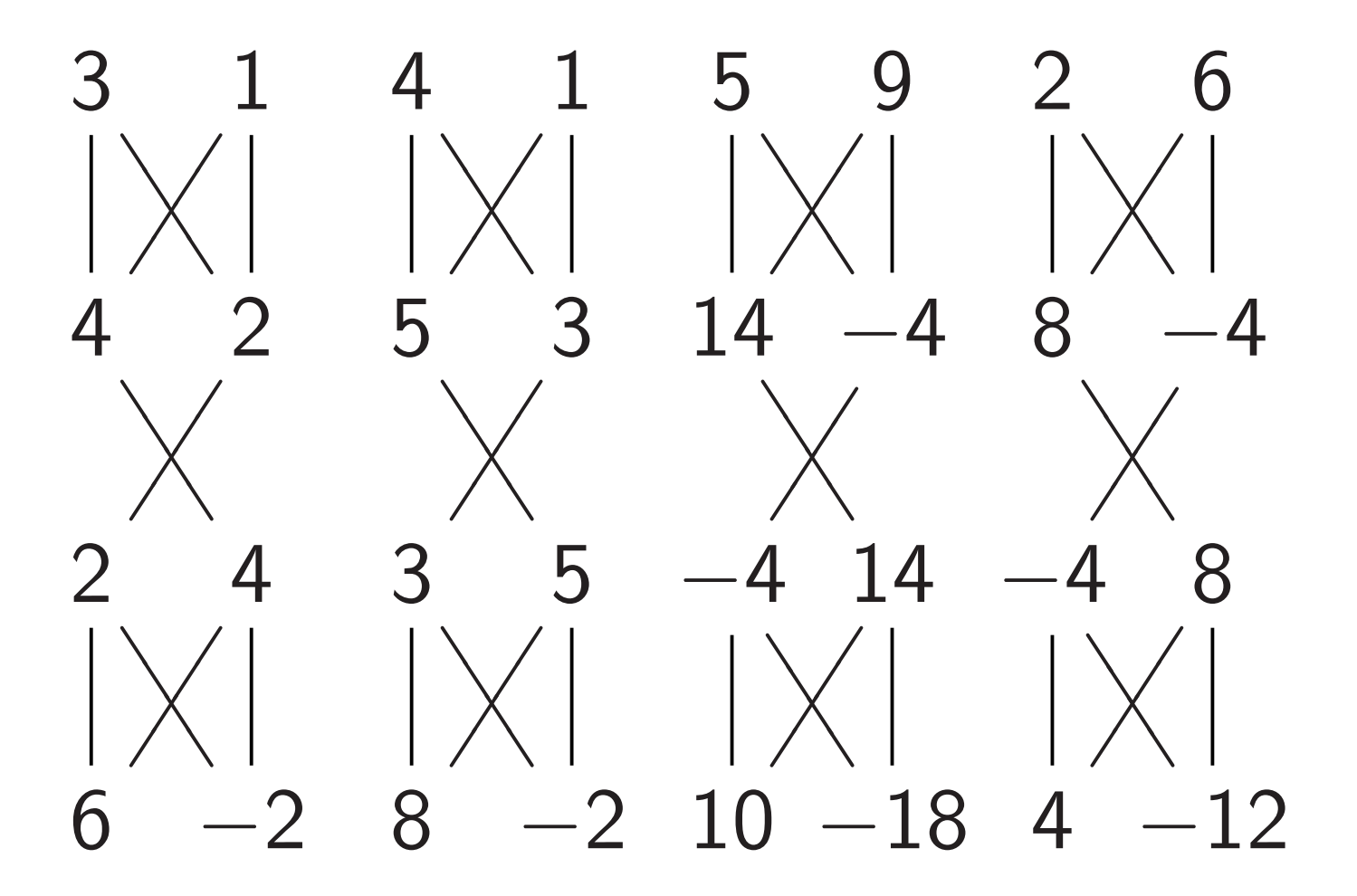

Some Hadamard applications

Hadamard $_0$ , NOT $_0$ , Hadamard $_0$ :

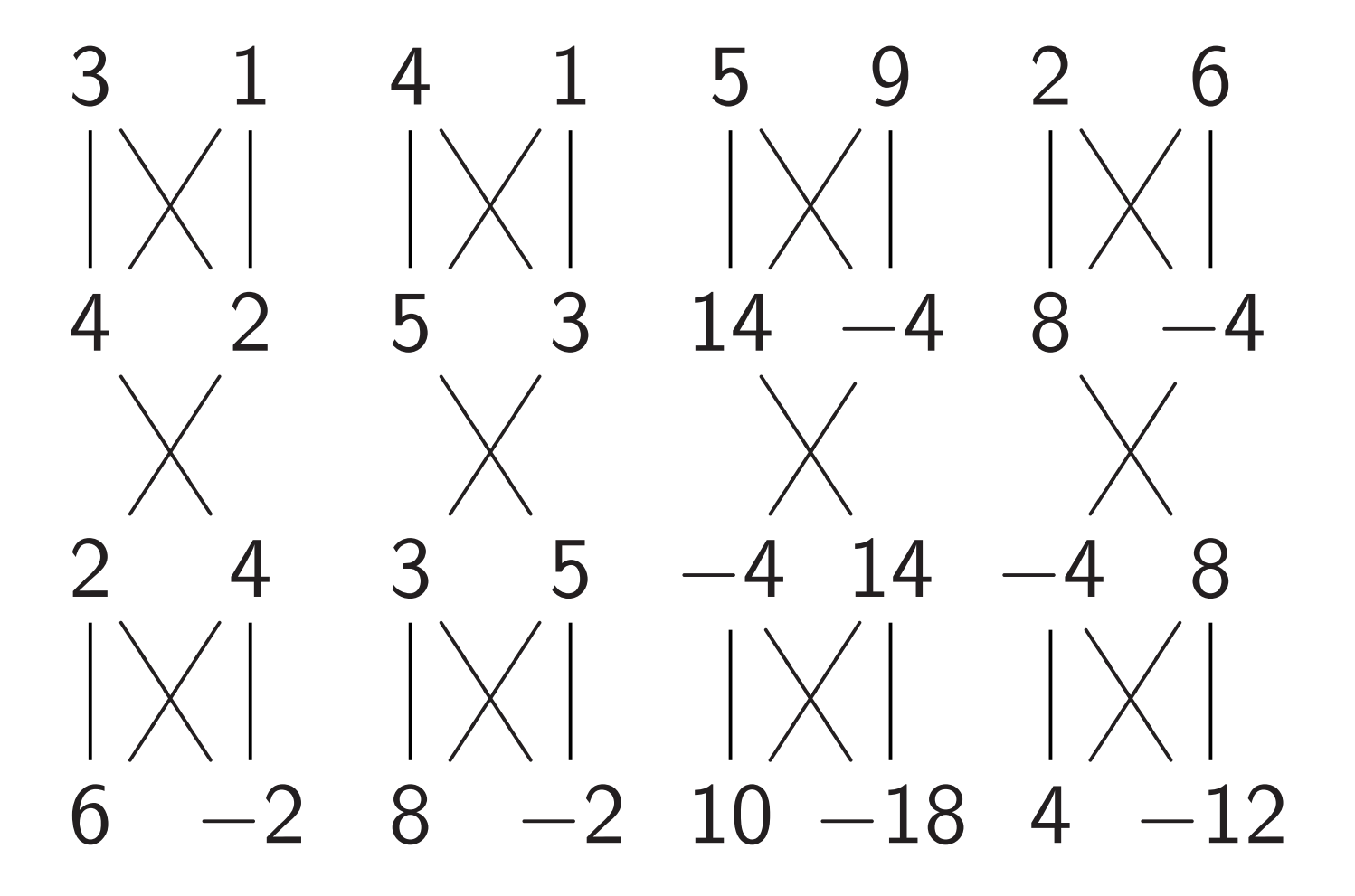

"Multiply each amplitude by 2." This is not physically observable. Some Hadamard applications

Hadamard $_0$ , NOT $_0$ , Hadamard $_0$ :

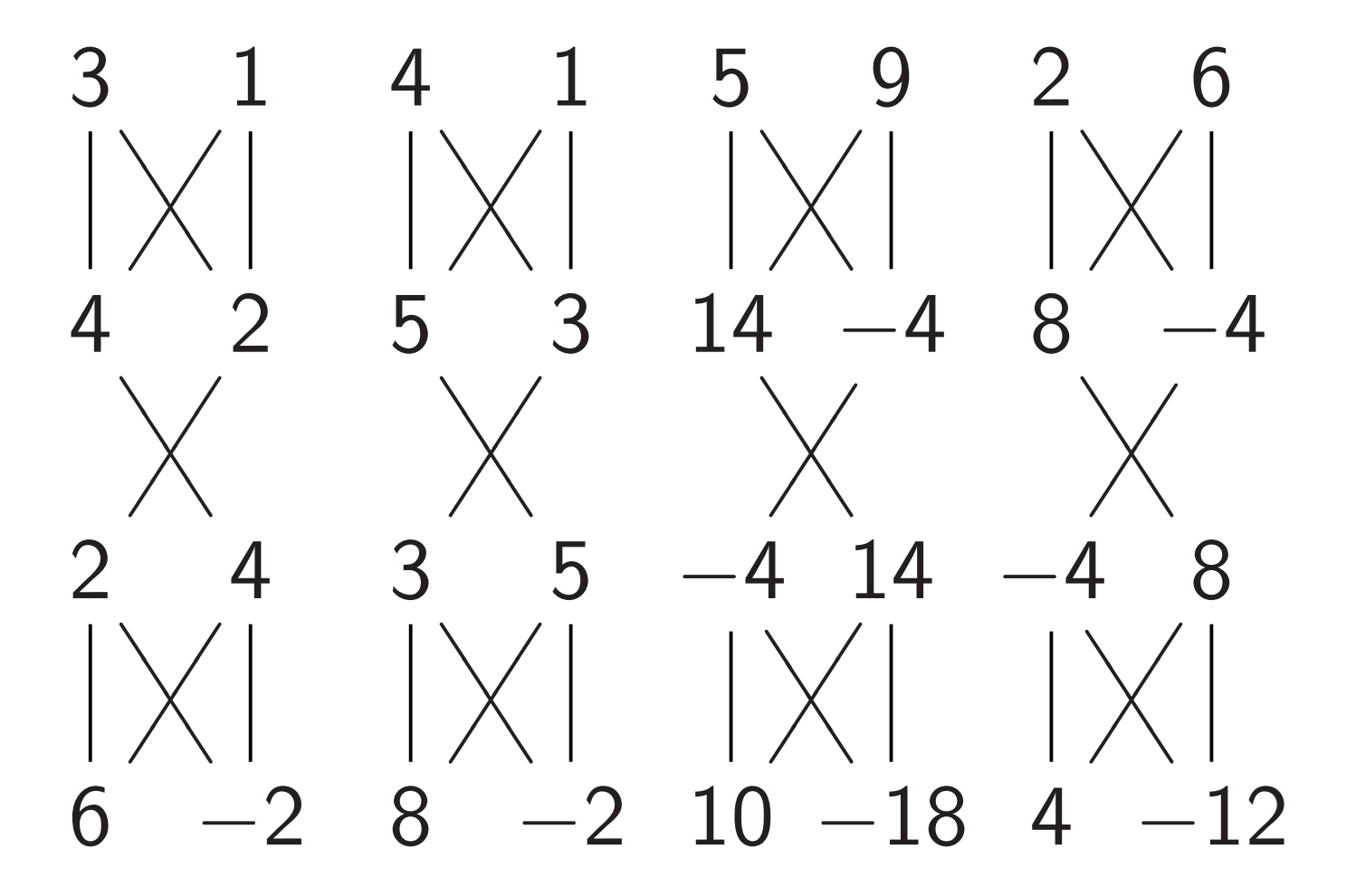

"Multiply each amplitude by 2." This is not physically observable.

"Negate amplitude if  $q_0$  is set." No effect on measuring now.

Fancier example: "Negate amplitude if  $q_0q_1$  is set." Assumes  $q_2 = 0$ : "ancilla" qubit.

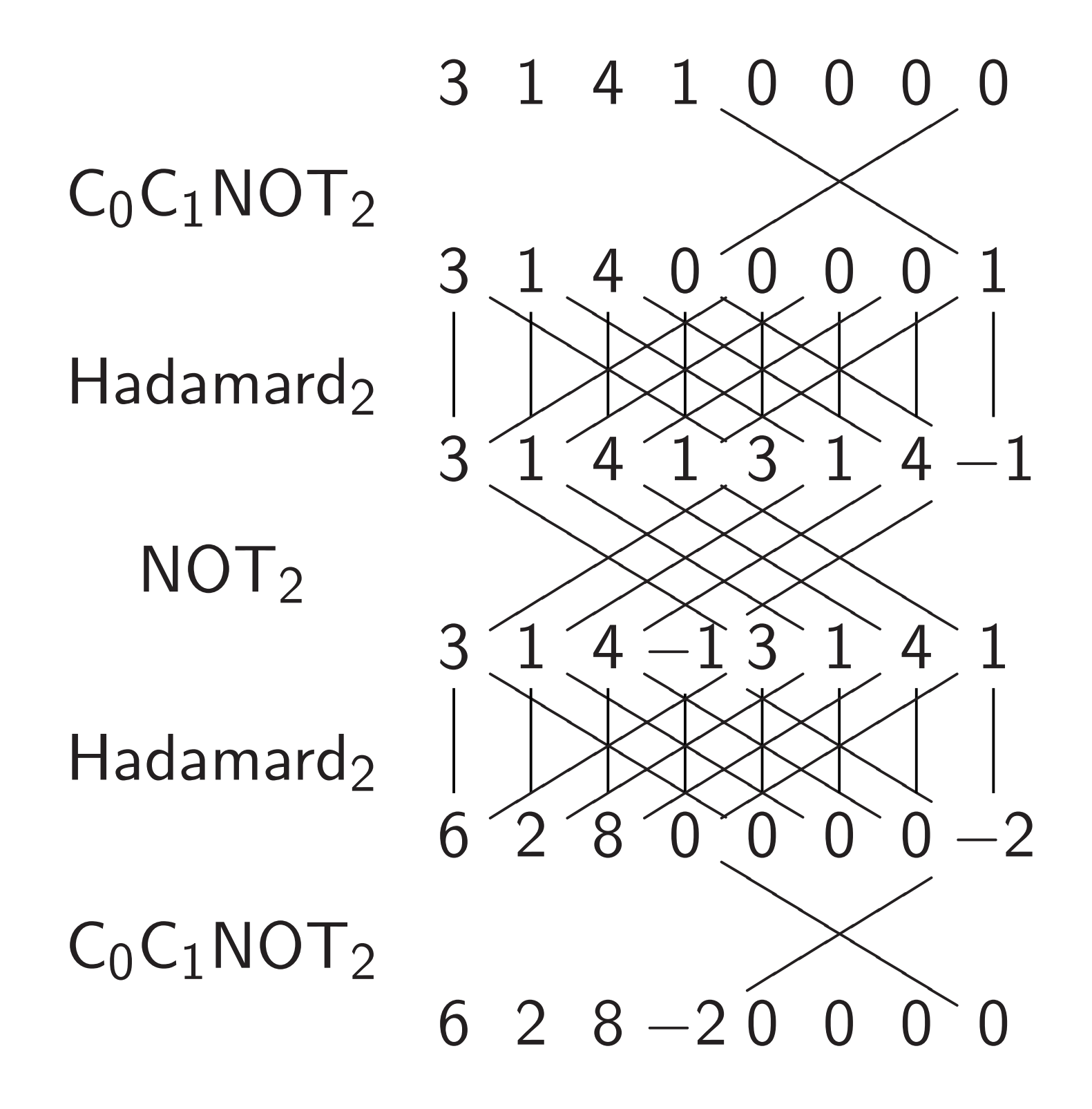

Affects measurements: "Negate amplitude around its average."  $(3, 1, 4, 1) \mapsto (1.5, 3.5, 0.5, 3.5).$ 

Affects measurements: "Negate amplitude around its average."  $(3, 1, 4, 1) \mapsto (1.5, 3.5, 0.5, 3.5).$ 

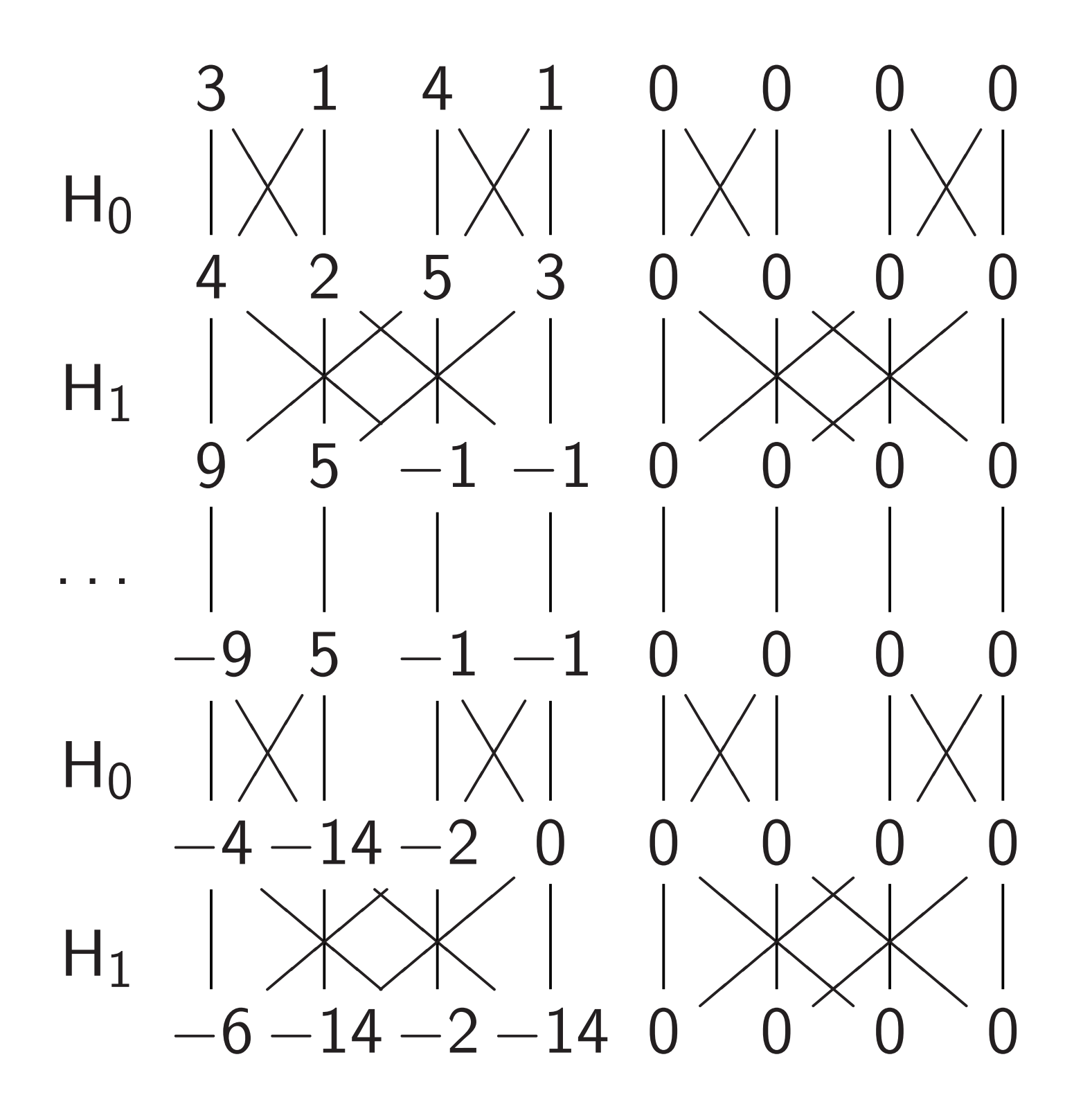

Step 1. Set up pure zero state: *;* 0*;* 0*;* 0*;* 0*;* 0*;* 0*;* 0*; ;* 0*;* 0*;* 0*;* 0*;* 0*;* 0*;* 0*; ;* 0*;* 0*;* 0*;* 0*;* 0*;* 0*;* 0*; ;* 0*;* 0*;* 0*;* 0*;* 0*;* 0*;* 0*; ;* 0*;* 0*;* 0*;* 0*;* 0*;* 0*;* 0*; ;* 0*;* 0*;* 0*;* 0*;* 0*;* 0*;* 0*; ;* 0*;* 0*;* 0*;* 0*;* 0*;* 0*;* 0*; ;* 0*;* 0*;* 0*;* 0*;* 0*;* 0*;* 0*:*

Step 2. Hadamard $<sub>0</sub>$ :</sub> *;* 1*;* 0*;* 0*;* 0*;* 0*;* 0*;* 0*; ;* 0*;* 0*;* 0*;* 0*;* 0*;* 0*;* 0*; ;* 0*;* 0*;* 0*;* 0*;* 0*;* 0*;* 0*; ;* 0*;* 0*;* 0*;* 0*;* 0*;* 0*;* 0*; ;* 0*;* 0*;* 0*;* 0*;* 0*;* 0*;* 0*; ;* 0*;* 0*;* 0*;* 0*;* 0*;* 0*;* 0*; ;* 0*;* 0*;* 0*;* 0*;* 0*;* 0*;* 0*; ;* 0*;* 0*;* 0*;* 0*;* 0*;* 0*;* 0*:*

Step 3. Hadamard<sub>1</sub>: *;* 1*;* 1*;* 1*;* 0*;* 0*;* 0*;* 0*; ;* 0*;* 0*;* 0*;* 0*;* 0*;* 0*;* 0*; ;* 0*;* 0*;* 0*;* 0*;* 0*;* 0*;* 0*; ;* 0*;* 0*;* 0*;* 0*;* 0*;* 0*;* 0*; ;* 0*;* 0*;* 0*;* 0*;* 0*;* 0*;* 0*; ;* 0*;* 0*;* 0*;* 0*;* 0*;* 0*;* 0*; ;* 0*;* 0*;* 0*;* 0*;* 0*;* 0*;* 0*; ;* 0*;* 0*;* 0*;* 0*;* 0*;* 0*;* 0*:*

Step 4. Hadamard<sub>2</sub>: *;* 1*;* 1*;* 1*;* 1*;* 1*;* 1*;* 1*; ;* 0*;* 0*;* 0*;* 0*;* 0*;* 0*;* 0*; ;* 0*;* 0*;* 0*;* 0*;* 0*;* 0*;* 0*; ;* 0*;* 0*;* 0*;* 0*;* 0*;* 0*;* 0*; ;* 0*;* 0*;* 0*;* 0*;* 0*;* 0*;* 0*; ;* 0*;* 0*;* 0*;* 0*;* 0*;* 0*;* 0*; ;* 0*;* 0*;* 0*;* 0*;* 0*;* 0*;* 0*; ;* 0*;* 0*;* 0*;* 0*;* 0*;* 0*;* 0*:*

Each column is a parallel universe.

Step 5.  $C_0 NOT_3$ : *;* 0*;* 1*;* 0*;* 1*;* 0*;* 1*;* 0*; ;* 1*;* 0*;* 1*;* 0*;* 1*;* 0*;* 1*; ;* 0*;* 0*;* 0*;* 0*;* 0*;* 0*;* 0*; ;* 0*;* 0*;* 0*;* 0*;* 0*;* 0*;* 0*; ;* 0*;* 0*;* 0*;* 0*;* 0*;* 0*;* 0*; ;* 0*;* 0*;* 0*;* 0*;* 0*;* 0*;* 0*; ;* 0*;* 0*;* 0*;* 0*;* 0*;* 0*;* 0*; ;* 0*;* 0*;* 0*;* 0*;* 0*;* 0*;* 0*:*

```
Step 5b. More shuffling:
1; 0; 0; 0; 1; 0; 0; 0;
0; 1; 0; 0; 0; 1; 0; 0;
0; 0; 0; 0; 0; 0; 0; 0;
0; 0; 0; 0; 0; 0; 0; 0;
0; 0; 1; 0; 0; 0; 1; 0;
0; 0; 0; 1; 0; 0; 0; 1;
0; 0; 0; 0; 0; 0; 0; 0;
0; 0; 0; 0; 0; 0; 0; 0:
```

```
Step 5c. More shuffling:
1; 0; 0; 0; 0; 0; 0; 0;
0; 1; 0; 0; 0; 0; 0; 0;
0; 0; 0; 0; 1; 0; 0; 0;
0; 0; 0; 0; 0; 1; 0; 0;
0; 0; 1; 0; 0; 0; 0; 0;
0; 0; 0; 1; 0; 0; 0; 0;
0; 0; 0; 0; 0; 0; 1; 0;
0; 0; 0; 0; 0; 0; 0; 1:
```
Step 5d. More shuffling: *;* 0*;* 0*;* 0*;* 0*;* 0*;* 0*;* 0*; ;* 0*;* 0*;* 0*;* 0*;* 1*;* 0*;* 0*; ;* 0*;* 0*;* 0*;* 1*;* 0*;* 0*;* 0*; ;* 1*;* 0*;* 0*;* 0*;* 0*;* 0*;* 0*; ;* 0*;* 1*;* 0*;* 0*;* 0*;* 0*;* 0*; ;* 0*;* 0*;* 0*;* 0*;* 0*;* 0*;* 1*; ;* 0*;* 0*;* 0*;* 0*;* 0*;* 1*;* 0*; ;* 0*;* 0*;* 1*;* 0*;* 0*;* 0*;* 0*:*

```
Step 5e. More shuffling:
1; 0; 0; 0; 0; 0; 0; 0;
0; 0; 0; 0; 0; 1; 0; 0;
0; 0; 0; 0; 1; 0; 0; 0;
0; 1; 0; 0; 0; 0; 0; 0;
0; 0; 1; 0; 0; 0; 0; 1;
0; 0; 0; 0; 0; 0; 0; 0;
0; 0; 0; 1; 0; 0; 1; 0;
0; 0; 0; 0; 0; 0; 0; 0:
```
Step 5f. More shuffling: *;* 0*;* 0*;* 0*;* 0*;* 1*;* 0*;* 0*; ;* 0*;* 0*;* 0*;* 0*;* 0*;* 0*;* 0*; ;* 1*;* 0*;* 0*;* 0*;* 0*;* 0*;* 0*; ;* 0*;* 0*;* 0*;* 1*;* 0*;* 0*;* 0*; ;* 0*;* 0*;* 0*;* 0*;* 0*;* 0*;* 0*; ;* 0*;* 1*;* 0*;* 0*;* 0*;* 0*;* 1*; ;* 0*;* 0*;* 0*;* 0*;* 0*;* 0*;* 0*; ;* 0*;* 0*;* 1*;* 0*;* 0*;* 1*;* 0*:*

Step 5g. More shuffling: *;* 1*;* 0*;* 0*;* 0*;* 0*;* 0*;* 0*; ;* 0*;* 0*;* 0*;* 1*;* 0*;* 0*;* 0*; ;* 0*;* 0*;* 0*;* 0*;* 1*;* 0*;* 0*; ;* 0*;* 0*;* 0*;* 0*;* 0*;* 0*;* 0*; ;* 0*;* 0*;* 0*;* 0*;* 0*;* 0*;* 0*; ;* 0*;* 0*;* 1*;* 0*;* 0*;* 1*;* 0*; ;* 0*;* 0*;* 0*;* 0*;* 0*;* 0*;* 0*; ;* 0*;* 1*;* 0*;* 0*;* 0*;* 0*;* 1*:*

Step 5h. More shuffling: *;* 0*;* 0*;* 0*;* 0*;* 0*;* 0*;* 0*; ;* 0*;* 0*;* 1*;* 0*;* 0*;* 1*;* 0*; ;* 0*;* 0*;* 0*;* 0*;* 0*;* 0*;* 0*; ;* 0*;* 1*;* 0*;* 0*;* 0*;* 0*;* 1*; ;* 1*;* 0*;* 0*;* 0*;* 0*;* 0*;* 0*; ;* 0*;* 0*;* 0*;* 1*;* 0*;* 0*;* 0*; ;* 0*;* 0*;* 0*;* 0*;* 1*;* 0*;* 0*; ;* 0*;* 0*;* 0*;* 0*;* 0*;* 0*;* 0*:*

Step 5i. More shuffling: *;* 0*;* 0*;* 0*;* 0*;* 0*;* 1*;* 0*; ;* 0*;* 0*;* 1*;* 0*;* 0*;* 0*;* 0*; ;* 0*;* 0*;* 0*;* 0*;* 0*;* 0*;* 1*; ;* 0*;* 1*;* 0*;* 0*;* 0*;* 0*;* 0*; ;* 1*;* 0*;* 0*;* 0*;* 0*;* 0*;* 0*; ;* 0*;* 0*;* 0*;* 1*;* 0*;* 0*;* 0*; ;* 0*;* 0*;* 0*;* 0*;* 1*;* 0*;* 0*; ;* 0*;* 0*;* 0*;* 0*;* 0*;* 0*;* 0*:*

Step 5j. Final shuffling: *;* 0*;* 0*;* 0*;* 0*;* 0*;* 0*;* 0*; ;* 0*;* 0*;* 1*;* 0*;* 0*;* 1*;* 0*; ;* 0*;* 0*;* 0*;* 0*;* 0*;* 0*;* 0*; ;* 0*;* 1*;* 0*;* 0*;* 0*;* 0*;* 1*; ;* 1*;* 0*;* 0*;* 1*;* 0*;* 0*;* 0*; ;* 0*;* 0*;* 0*;* 0*;* 0*;* 0*;* 0*; ;* 0*;* 0*;* 0*;* 0*;* 0*;* 0*;* 0*; ;* 0*;* 0*;* 0*;* 0*;* 1*;* 0*;* 0*:*

Step 5j. Final shuffling: *;* 0*;* 0*;* 0*;* 0*;* 0*;* 0*;* 0*; ;* 0*;* 0*;* 1*;* 0*;* 0*;* 1*;* 0*; ;* 0*;* 0*;* 0*;* 0*;* 0*;* 0*;* 0*; ;* 0*;* 1*;* 0*;* 0*;* 0*;* 0*;* 1*; ;* 1*;* 0*;* 0*;* 1*;* 0*;* 0*;* 0*; ;* 0*;* 0*;* 0*;* 0*;* 0*;* 0*;* 0*; ;* 0*;* 0*;* 0*;* 0*;* 0*;* 0*;* 0*; ;* 0*;* 0*;* 0*;* 0*;* 1*;* 0*;* 0*:*

Each column is a parallel universe performing its own computations. Surprise: *u* and *u* ⊕ 101 match.

Step 6. Hadamard $<sub>0</sub>$ :</sub> *;* 0*;* 0*;* 0*;* 0*;* 0*;* 0*;* 0*; ;* 0*;* 1*;* 1*;* 0*;* 0*;* 1*;* 1*; ;* 0*;* 0*;* 0*;* 0*;* 0*;* 0*;* 0*; ;* 0*;* 1*;* 1*;* 0*;* 0*;* 1*;* 1*; ;* 1*;* 0*;* 0*;* 1*;* 1*;* 0*;* 0*; ;* 0*;* 0*;* 0*;* 0*;* 0*;* 0*;* 0*; ;* 0*;* 0*;* 0*;* 0*;* 0*;* 0*;* 0*; ;* 1*;* 0*;* 0*;* 1*;* 1*;* 0*;* 0*:*

Notation:  $\overline{1}$  means  $-1$ .

Step 7. Hadamard<sub>1</sub>: *;* 0*;* 0*;* 0*;* 0*;* 0*;* 0*;* 0*; ;* 1*;* 1*;* 1*;* 1*;* 1*;* 1*;* 1*; ;* 0*;* 0*;* 0*;* 0*;* 0*;* 0*;* 0*; ;* 1*;* 1*;* 1*;* 1*;* 1*;* 1*;* 1*; ;* 1*;* 1*;* 1*;* 1*;* 1*;* 1*;* 1*; ;* 0*;* 0*;* 0*;* 0*;* 0*;* 0*;* 0*; ;* 0*;* 0*;* 0*;* 0*;* 0*;* 0*;* 0*; ;* 1*;* 1*;* 1*;* 1*;* 1*;* 1*;* 1*:*

Step 8. Hadamard<sub>2</sub>: *;* 0*;* 0*;* 0*;* 0*;* 0*;* 0*;* 0*; ;* 0*;* 2*;* 0*;* 0*;* 2*;* 0*;* 2*; ;* 0*;* 0*;* 0*;* 0*;* 0*;* 0*;* 0*; ;* 0*;* 2*;* 0*;* 0*;* 2*;* 0*;* 2*; ;* 0*;* 2*;* 0*;* 0*;* 2*;* 0*;* 2*; ;* 0*;* 0*;* 0*;* 0*;* 0*;* 0*;* 0*; ;* 0*;* 0*;* 0*;* 0*;* 0*;* 0*;* 0*; ;* 0*;* 2*;* 0*;* 0*;* 2*;* 0*;* 2*:*

Step 8. Hadamard<sub>2</sub>: *;* 0*;* 0*;* 0*;* 0*;* 0*;* 0*;* 0*; ;* 0*;* 2*;* 0*;* 0*;* 2*;* 0*;* 2*; ;* 0*;* 0*;* 0*;* 0*;* 0*;* 0*;* 0*; ;* 0*;* 2*;* 0*;* 0*;* 2*;* 0*;* 2*; ;* 0*;* 2*;* 0*;* 0*;* 2*;* 0*;* 2*; ;* 0*;* 0*;* 0*;* 0*;* 0*;* 0*;* 0*; ;* 0*;* 0*;* 0*;* 0*;* 0*;* 0*;* 0*; ;* 0*;* 2*;* 0*;* 0*;* 2*;* 0*;* 2*:*

Step 9: Measure. Obtain some information about the surprise: a random vector orthogonal to 101.

Generalize Step 5 to any function  $u \mapsto f(u)$  with  $f(u) = f(u \oplus s)$ . "Usually" algorithm figures out *s*.

Generalize Step 5 to any function  $u \mapsto f(u)$  with  $f(u) = f(u \oplus s)$ . "Usually" algorithm figures out *s*.

Shor's algorithm replaces ⊕ with more general  $+$  operation. Many spectacular applications.

Generalize Step 5 to any function  $u \mapsto f(u)$  with  $f(u) = f(u \oplus s)$ . "Usually" algorithm figures out *s*.

Shor's algorithm replaces ⊕ with more general  $+$  operation. Many spectacular applications.

e.g. Shor finds "random" *s* with  $2^u$  mod  $N = 2^{u+s}$  mod N. Easy to factor *N* using this.

Generalize Step 5 to any function  $u \mapsto f(u)$  with  $f(u) = f(u \oplus s)$ . "Usually" algorithm figures out *s*.

Shor's algorithm replaces ⊕ with more general  $+$  operation. Many spectacular applications.

e.g. Shor finds "random" *s* with  $2^u$  mod  $N = 2^{u+s}$  mod N. Easy to factor *N* using this.

e.g. Shor finds "random" *s; t* with  $4^{\mu}9^{\nu}$  mod  $p = 4^{\mu+s}9^{\nu+t}$  mod p. Easy to compute discrete logs.

#### Grover's algorithm

Assume: unique  $s \in \{0, 1\}^n$ has  $f(s) = 0$ .

Traditional algorithm to find *s*: compute *f* for many inputs, hope to find output 0. Success probability is very low until #inputs approaches 2<sup>n</sup>.

#### Grover's algorithm

Assume: unique  $s \in \{0, 1\}^n$ has  $f(s) = 0$ .

Traditional algorithm to find *s*: compute *f* for many inputs, hope to find output 0. Success probability is very low until #inputs approaches 2<sup>n</sup>. Grover's algorithm takes only  $2^{n/2}$ reversible computations of *f* . Typically: reversibility overhead is small enough that this easily beats traditional algorithm.

Step 1: Set  $a \leftarrow b$  where  $b_q = -a_q$  if  $f(q) = 0$ ,  $b_q = a_q$  otherwise. This is fast.

Step 1: Set  $a \leftarrow b$  where  $b_q = -a_q$  if  $f(q) = 0$ ,  $b_q = a_q$  otherwise. This is fast.

Step 2: "Grover diffusion". Negate *a* around its average. This is also fast.

24

Step 1: Set  $a \leftarrow b$  where  $b_q = -a_q$  if  $f(q) = 0$ ,  $b_q = a_q$  otherwise. This is fast.

Step 2: "Grover diffusion". Negate *a* around its average. This is also fast.

Repeat Step  $1 +$  Step 2 about  $0.58 \cdot 2^{0.5n}$  times.

Step 1: Set  $a \leftarrow b$  where  $b_q = -a_q$  if  $f(q) = 0$ ,  $b_q = a_q$  otherwise. This is fast.

Step 2: "Grover diffusion". Negate *a* around its average. This is also fast.

Repeat Step  $1 +$  Step 2 about  $0.58 \cdot 2^{0.5n}$  times.

Measure the *n* qubits. With high probability this finds *s*.

# Normalized graph of  $q \mapsto a_q$ for an example with  $n = 12$ after 0 steps:

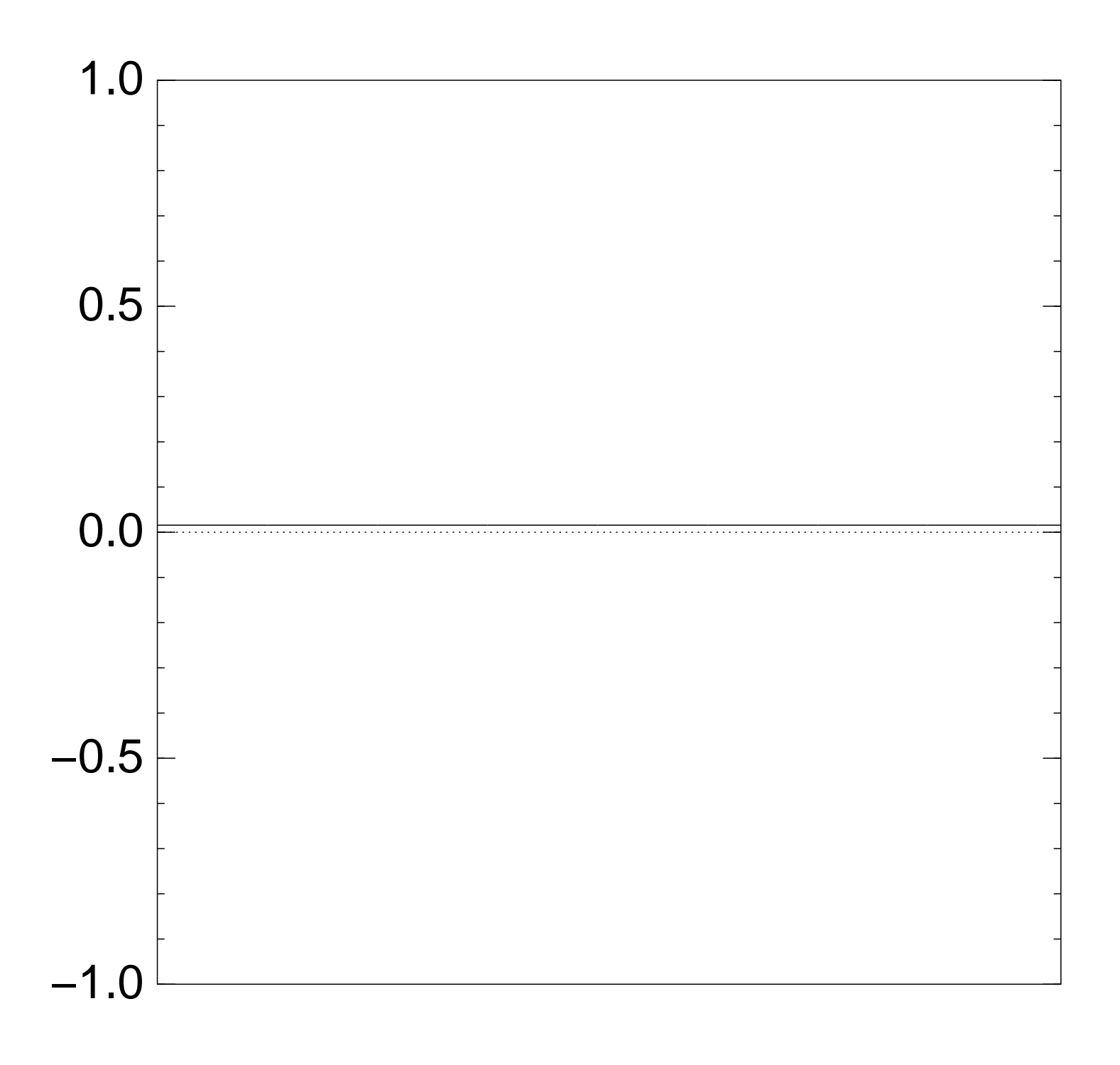

Normalized graph of  $q \mapsto a_q$ for an example with  $n = 12$ after Step 1:

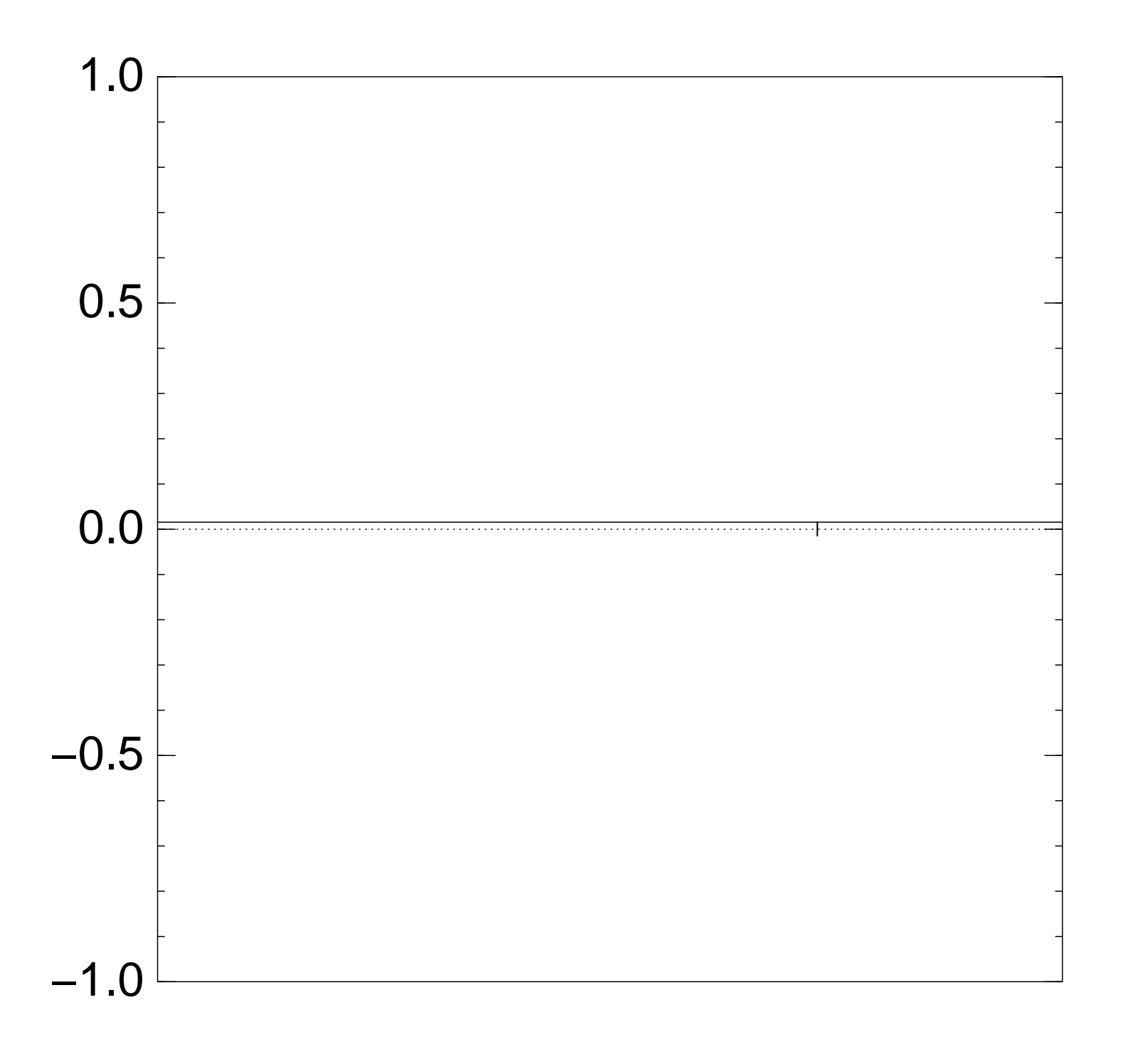

Normalized graph of  $q \mapsto a_q$ for an example with  $n = 12$ after Step  $1 +$  Step 2:

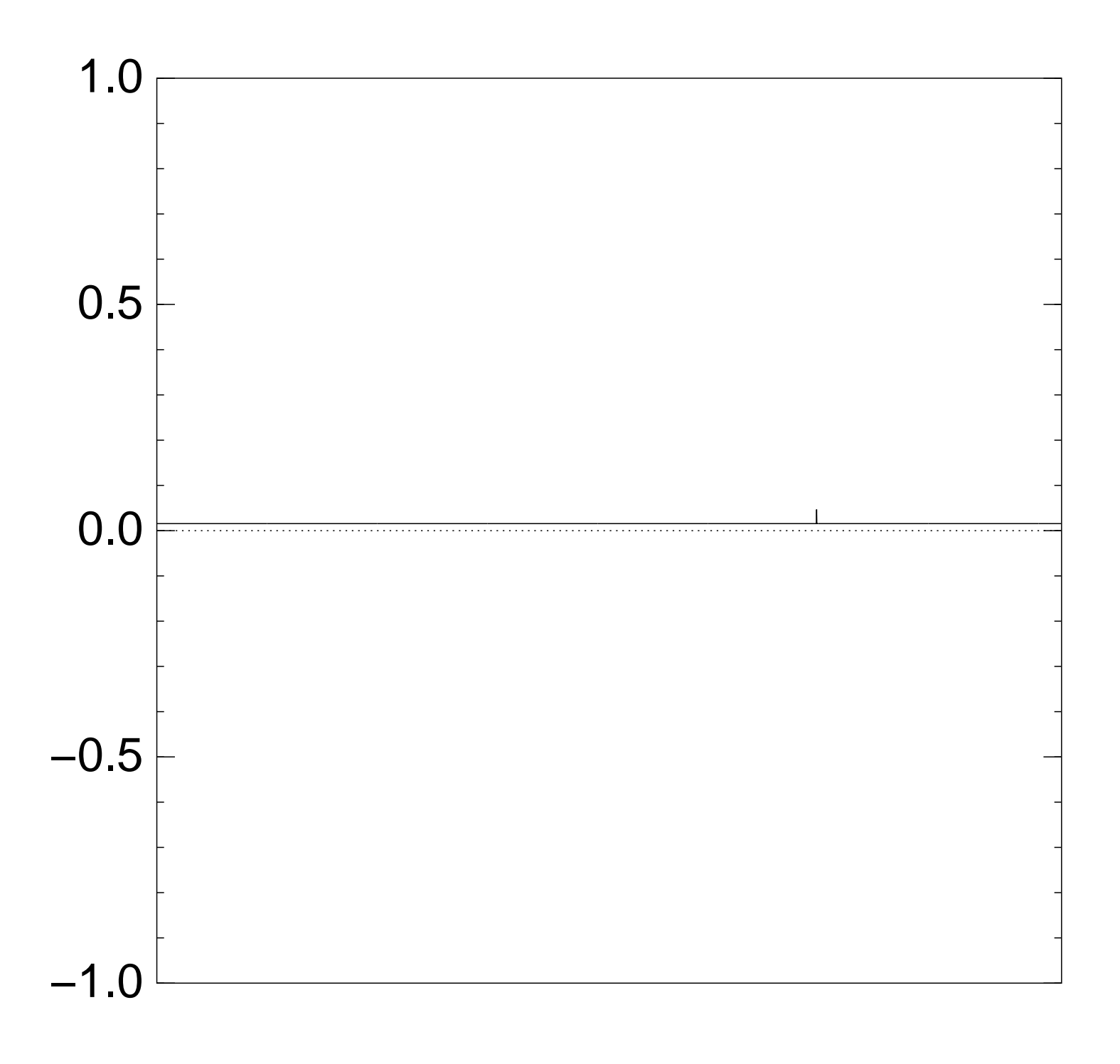

25

Normalized graph of  $q \mapsto a_q$ for an example with  $n = 12$ after Step  $1 +$  Step  $2 +$  Step 1:

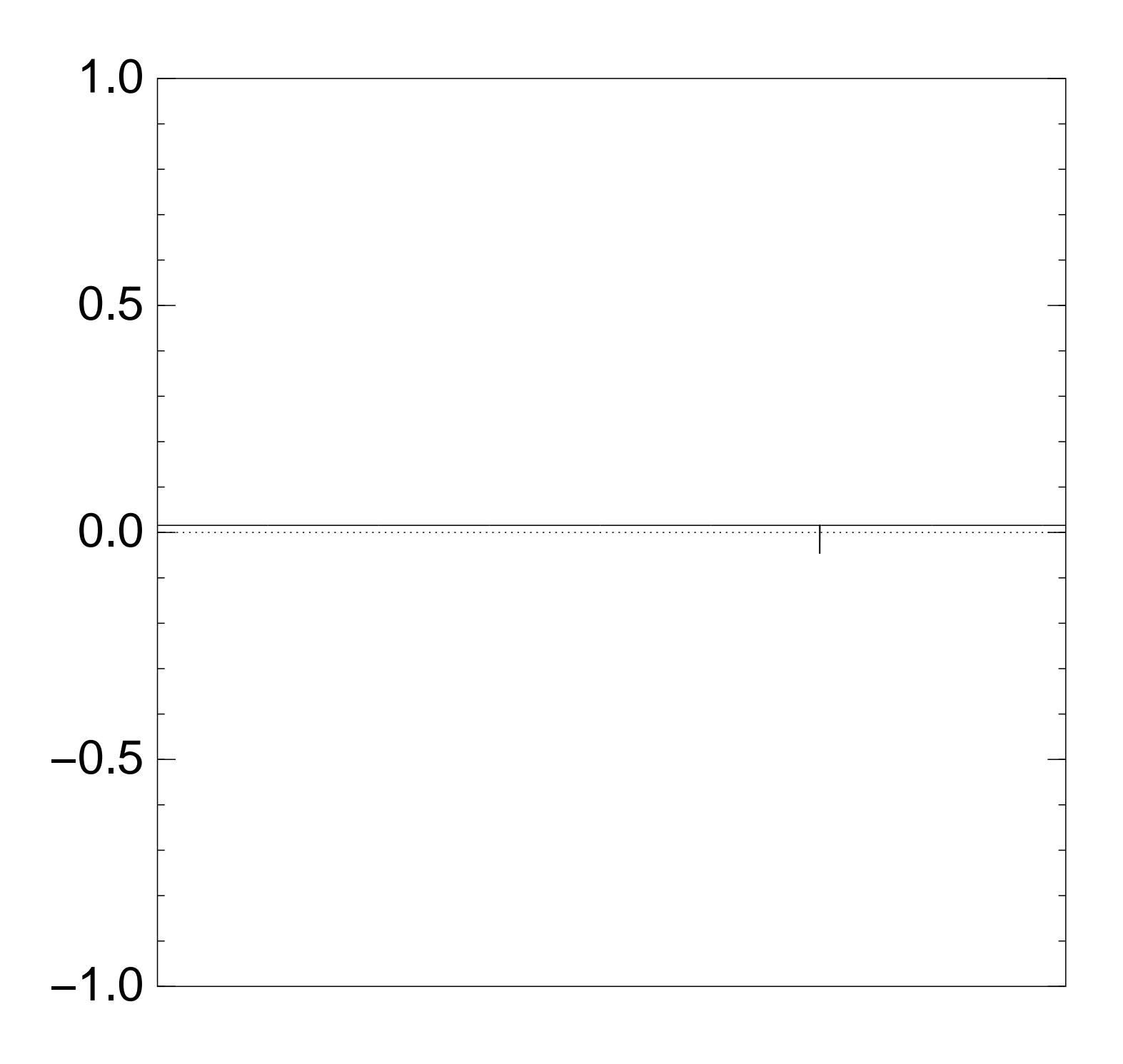

Normalized graph of  $q \mapsto a_q$ for an example with  $n = 12$ after  $2 \times (Step 1 + Step 2)$ :

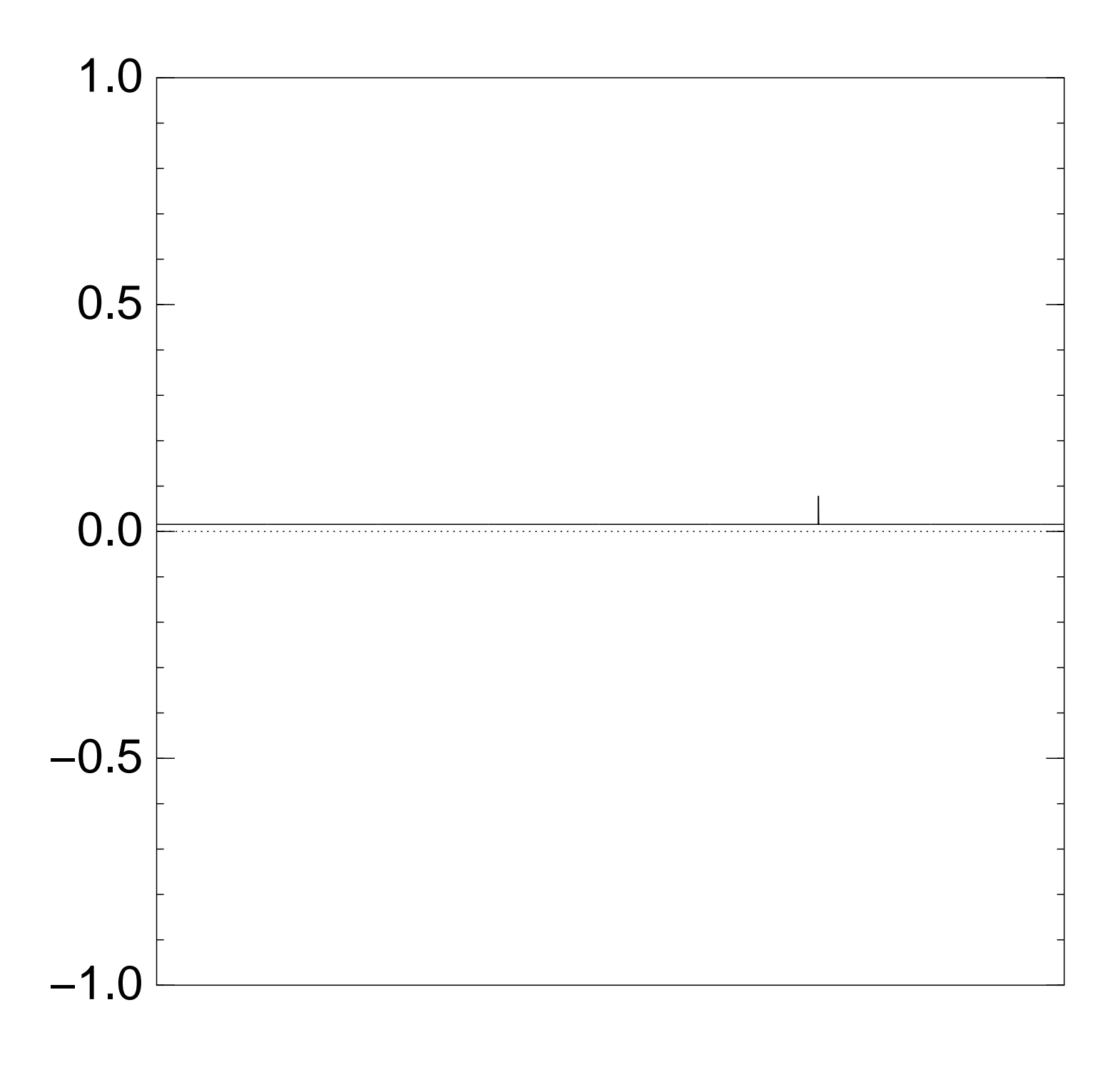

Normalized graph of  $q \mapsto a_q$ for an example with  $n = 12$ after  $3 \times (Step 1 + Step 2)$ :

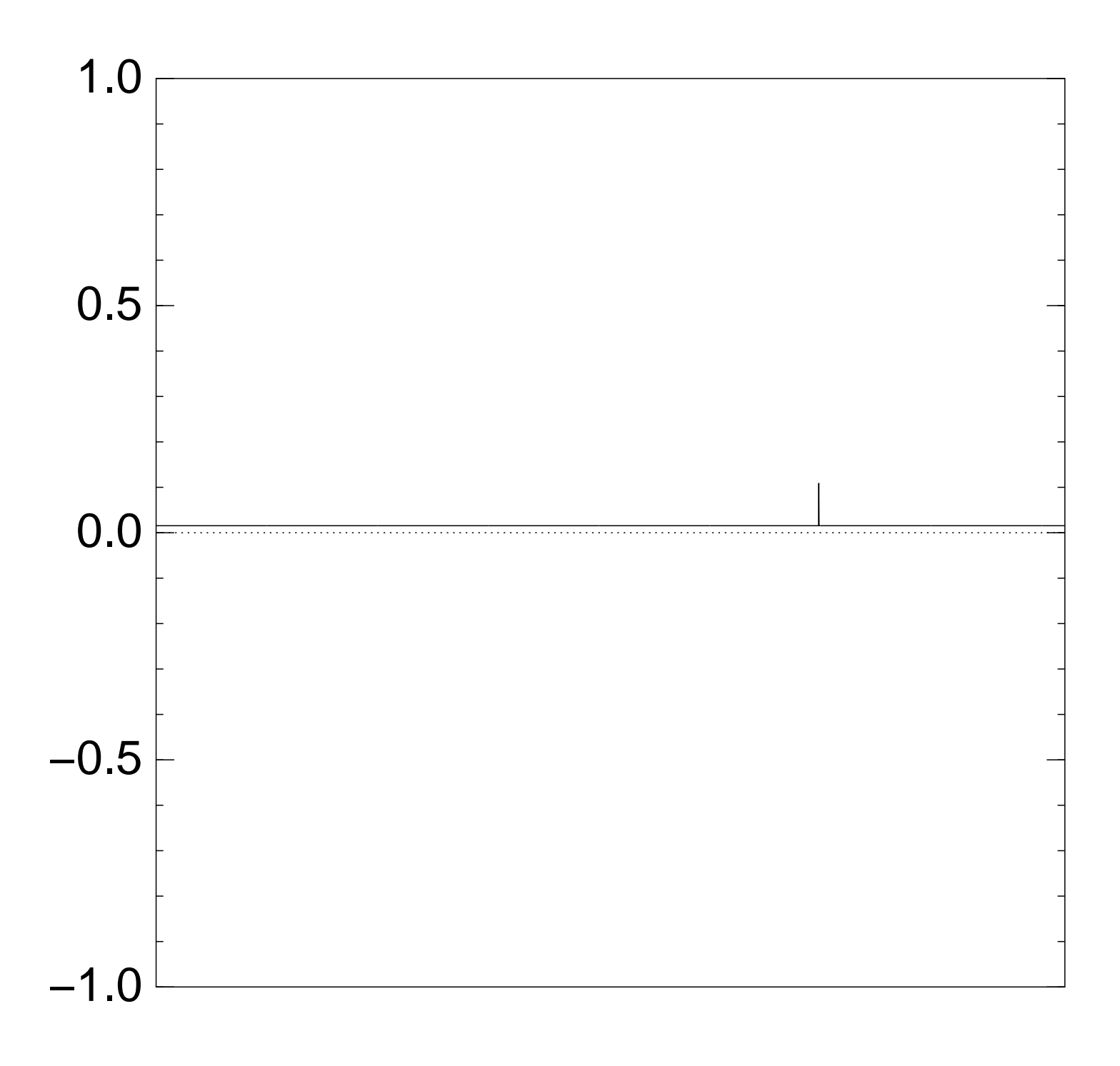

25

Normalized graph of  $q \mapsto a_q$ for an example with  $n = 12$ after  $4 \times (Step 1 + Step 2)$ :

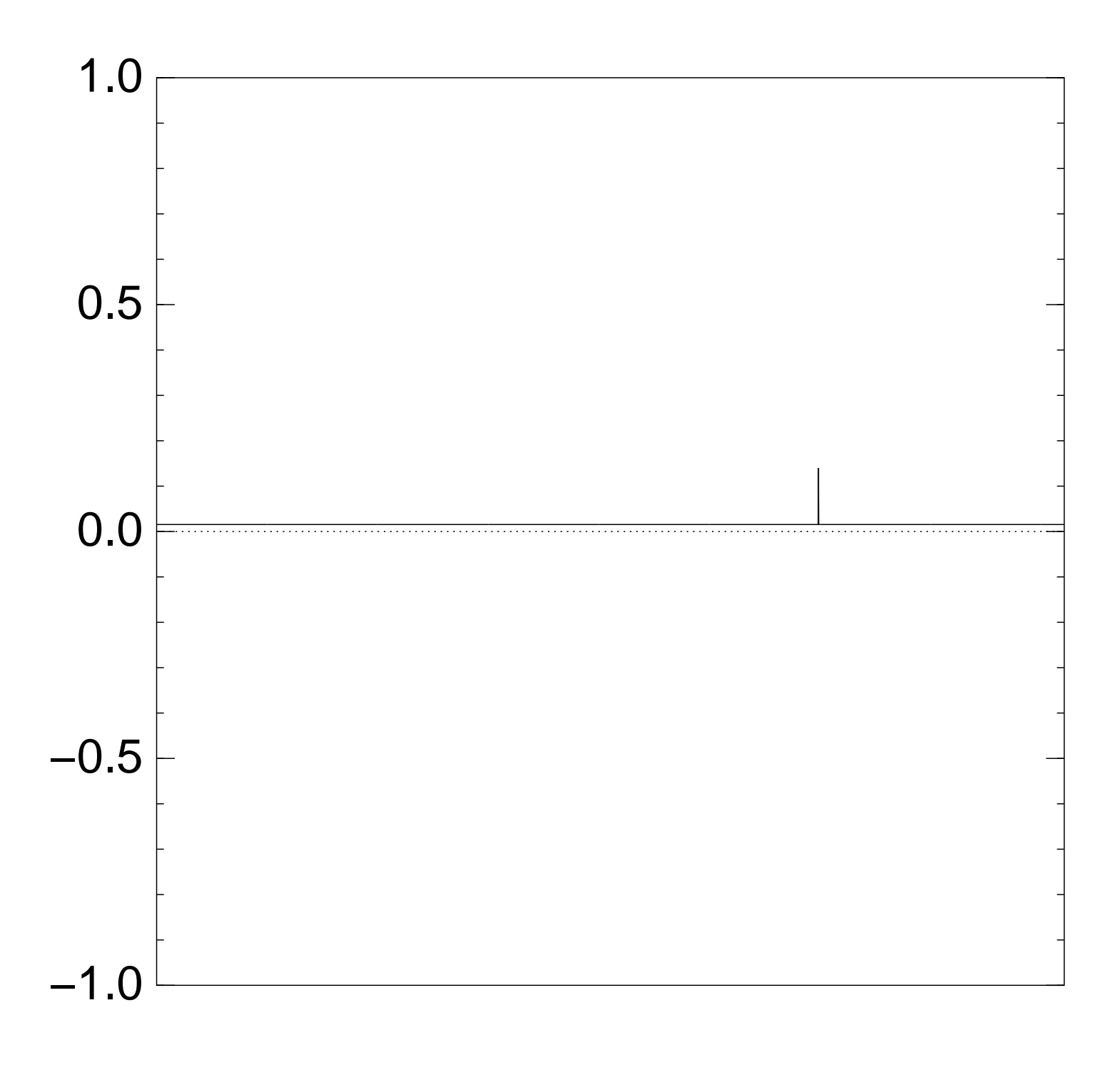

Normalized graph of  $q \mapsto a_q$ for an example with  $n = 12$ after  $5 \times (Step 1 + Step 2)$ :

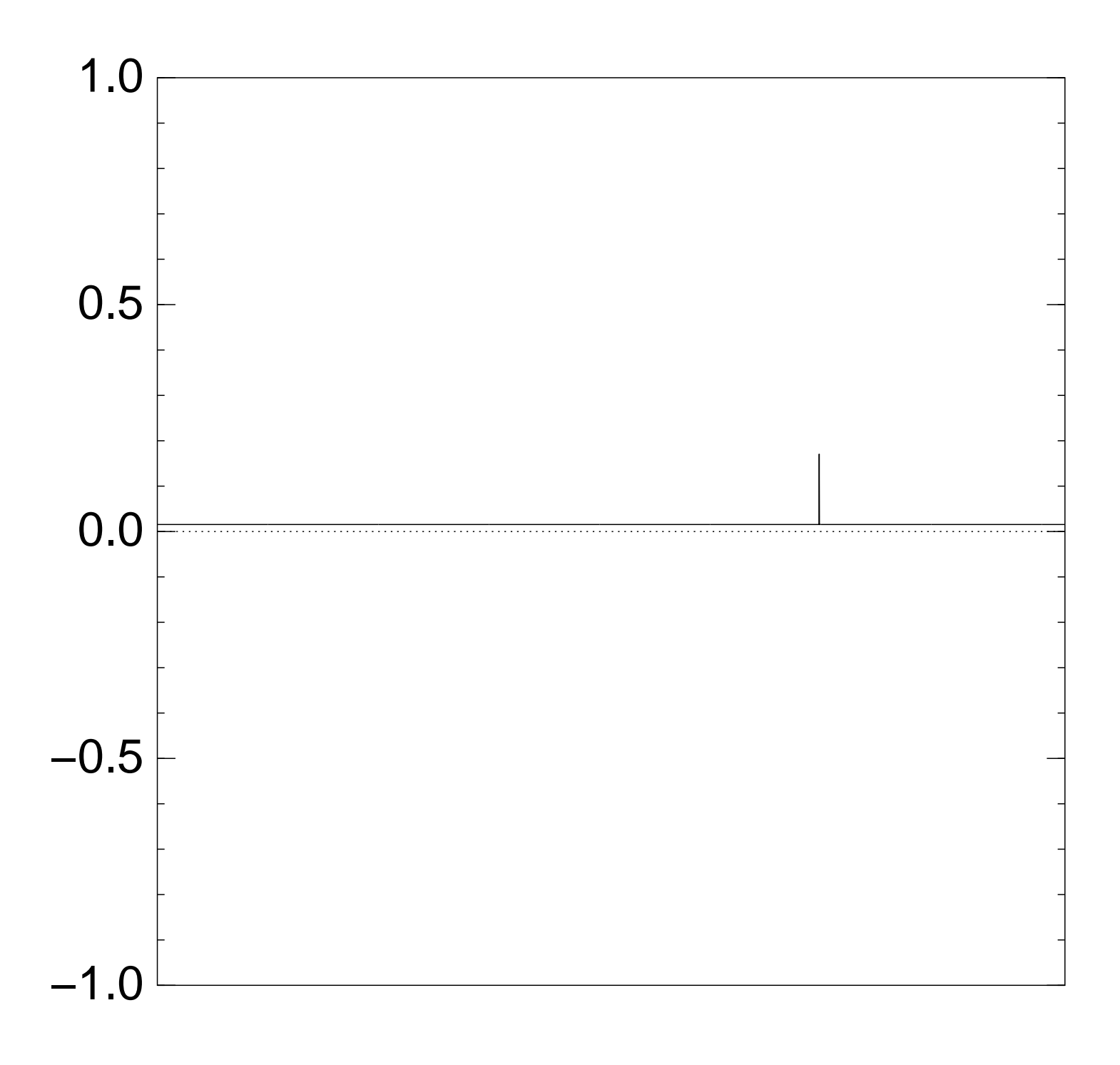

Normalized graph of  $q \mapsto a_q$ for an example with  $n = 12$ after  $6 \times (Step 1 + Step 2)$ :

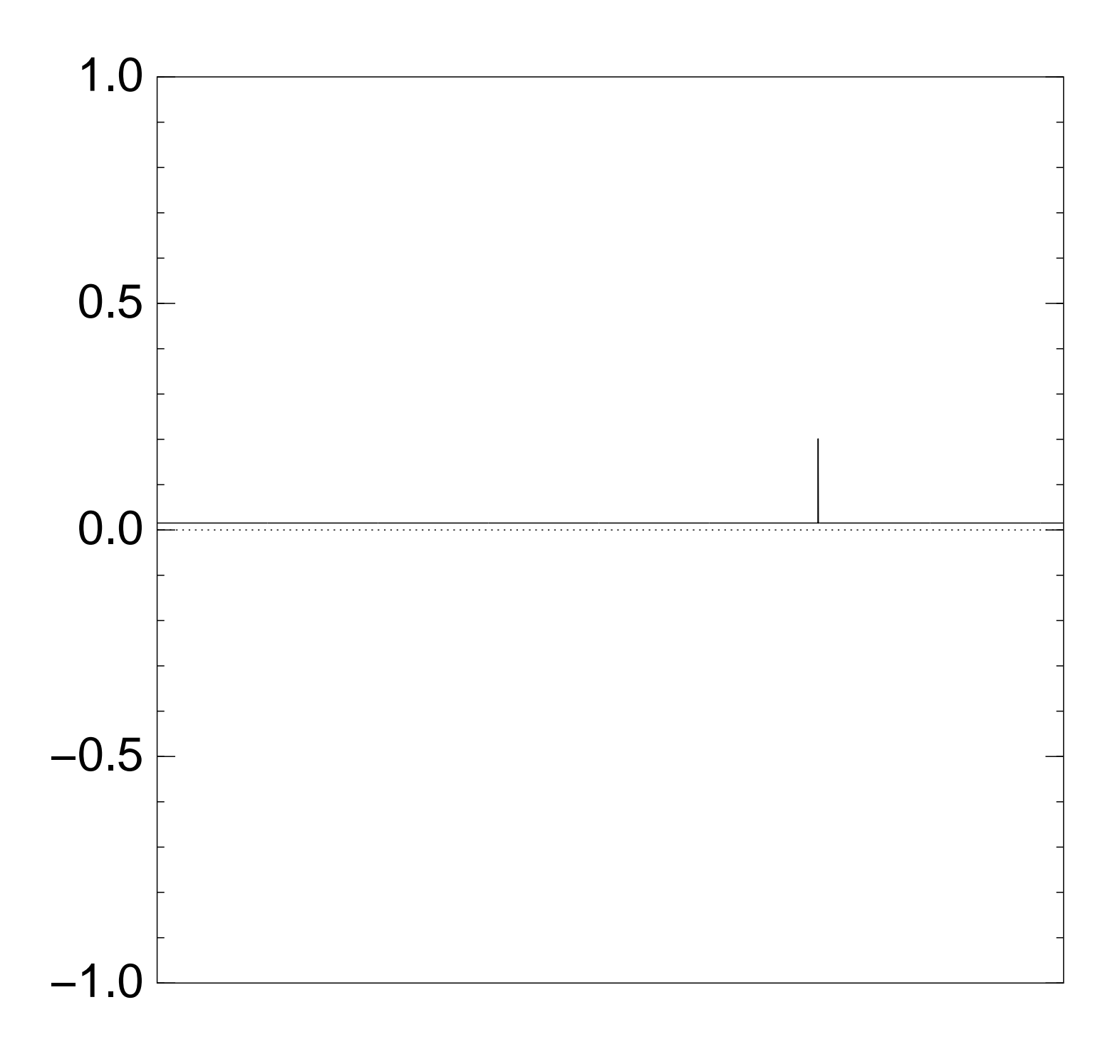

Normalized graph of  $q \mapsto a_q$ for an example with  $n = 12$ after  $7 \times (Step 1 + Step 2)$ :

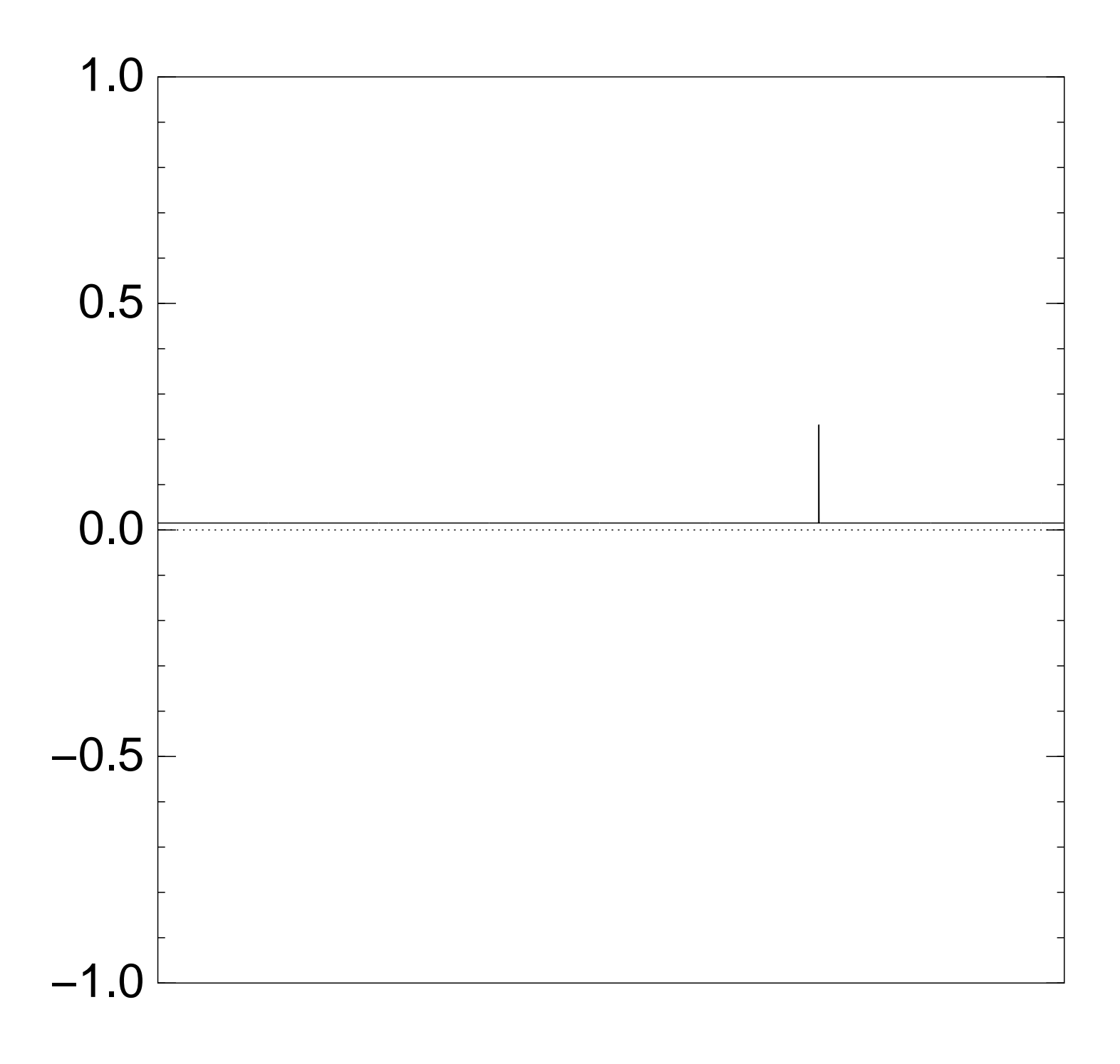

Normalized graph of  $q \mapsto a_q$ for an example with  $n = 12$ after  $8 \times (Step 1 + Step 2)$ :

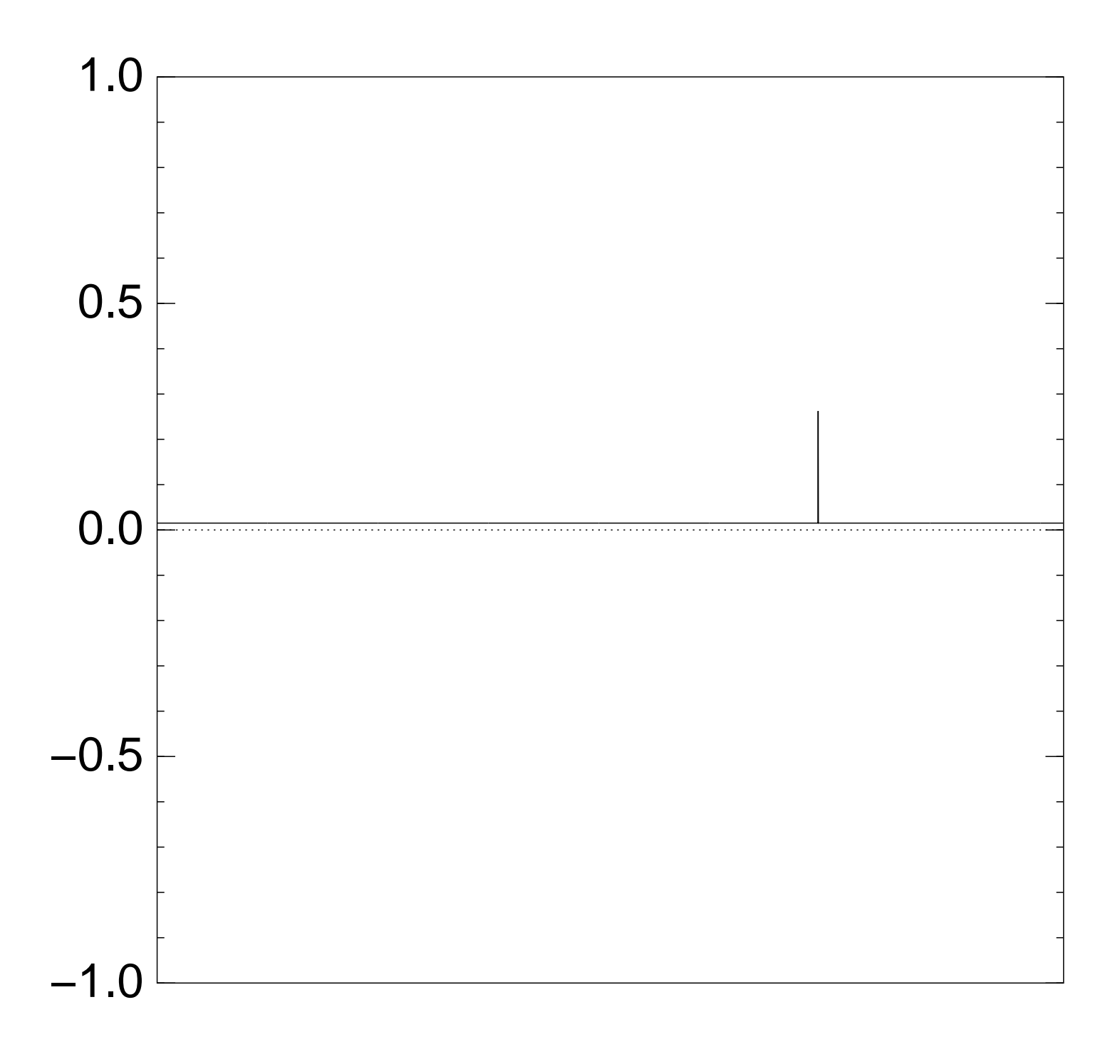

Normalized graph of  $q \mapsto a_q$ for an example with  $n = 12$ after  $9 \times (Step 1 + Step 2)$ :

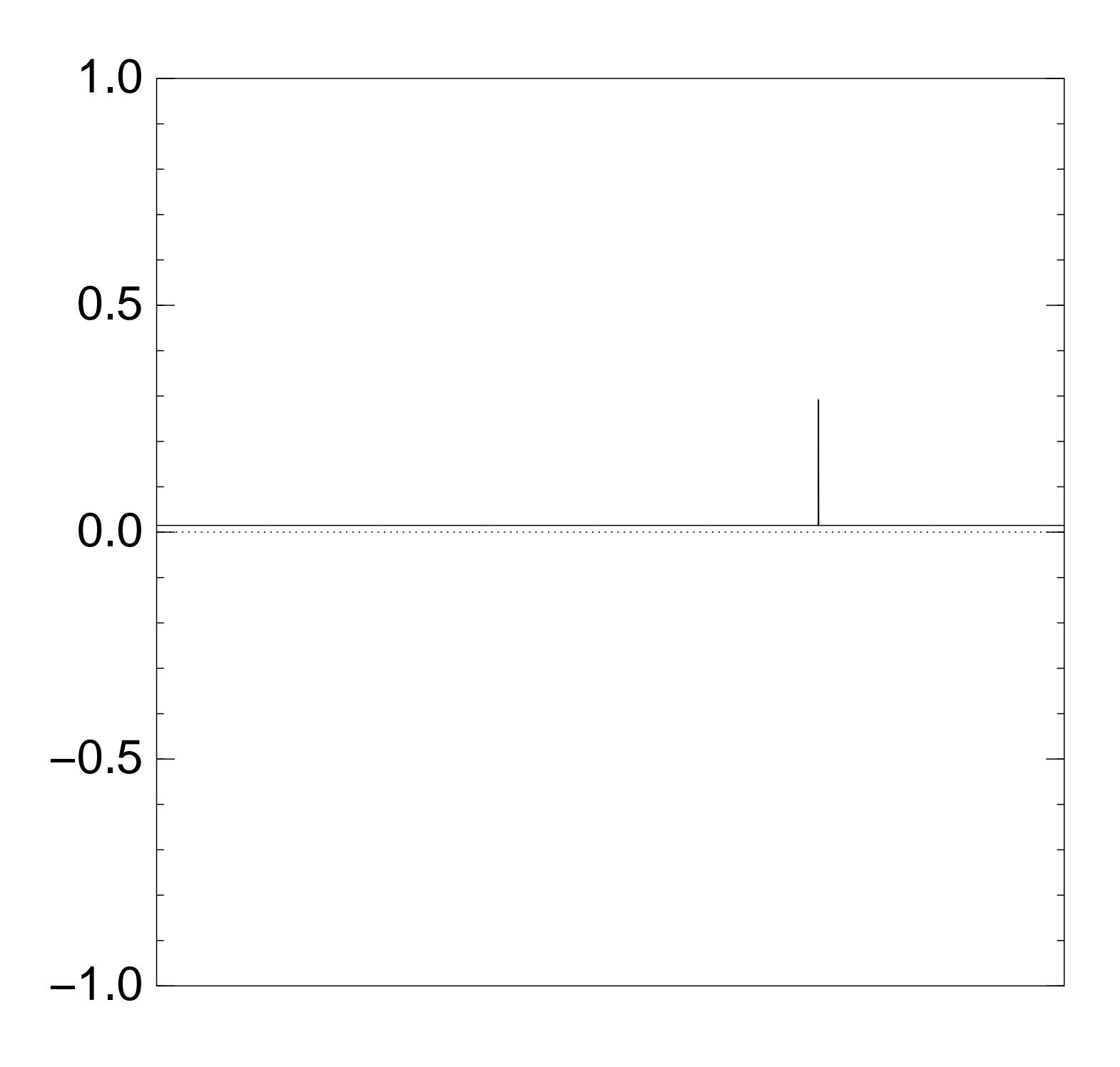

Normalized graph of  $q \mapsto a_q$ for an example with  $n = 12$ after  $10 \times (Step 1 + Step 2)$ :

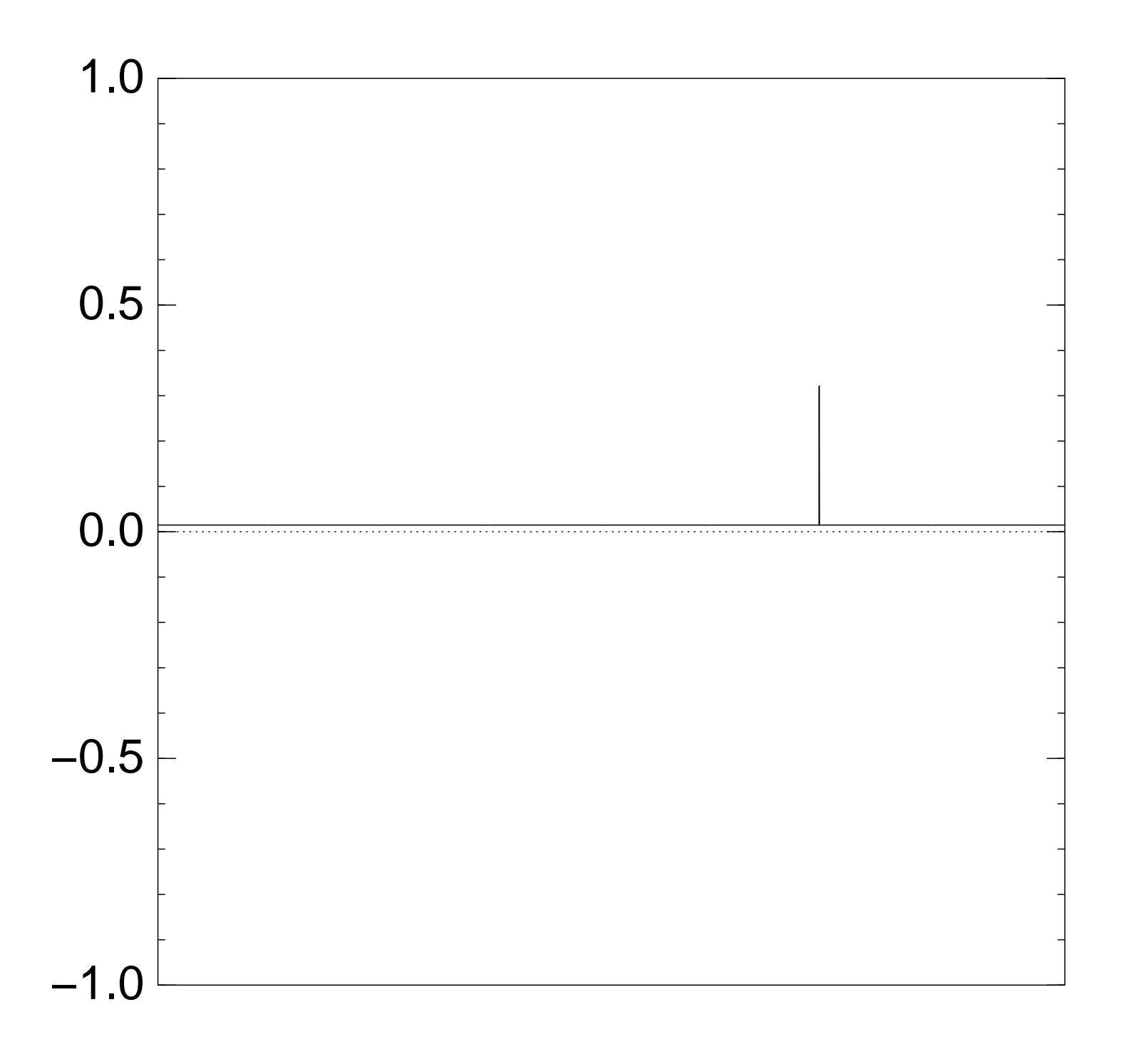

Normalized graph of  $q \mapsto a_q$ for an example with  $n = 12$ after  $11 \times (Step 1 + Step 2)$ :

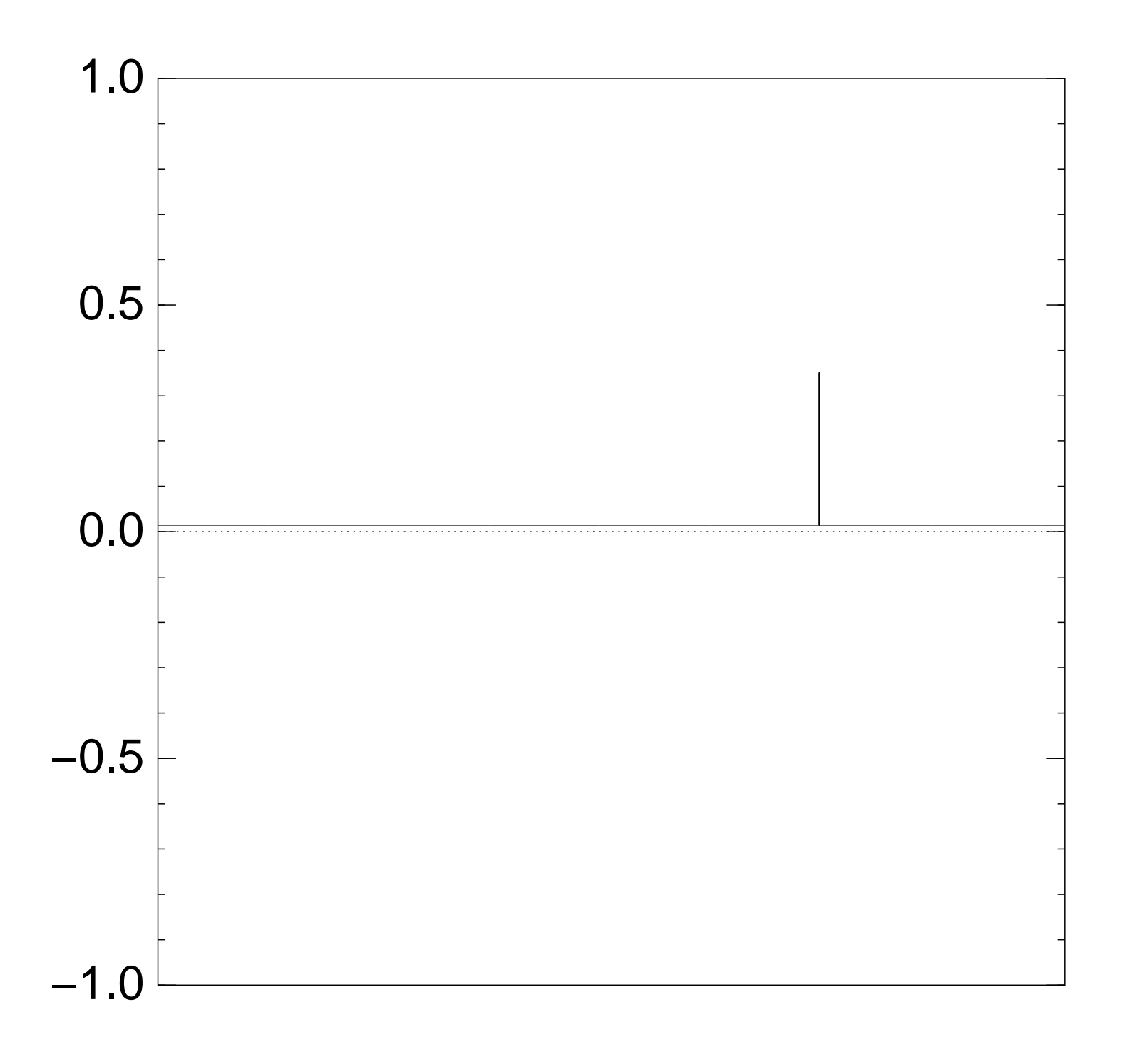
Normalized graph of  $q \mapsto a_q$ for an example with  $n = 12$ after  $12 \times (Step 1 + Step 2)$ :

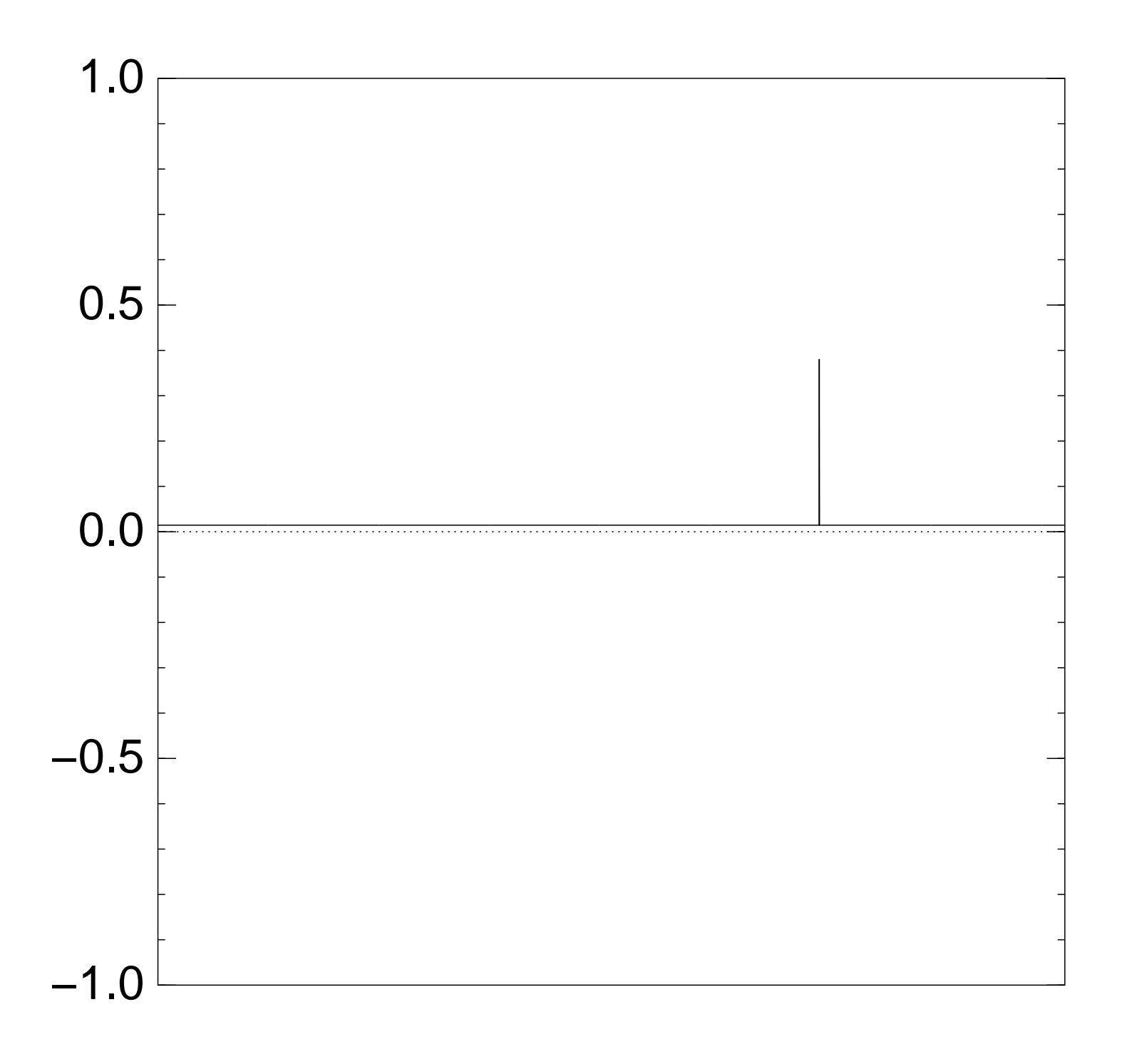

Normalized graph of  $q \mapsto a_q$ for an example with  $n = 12$ after  $13 \times (Step 1 + Step 2)$ :

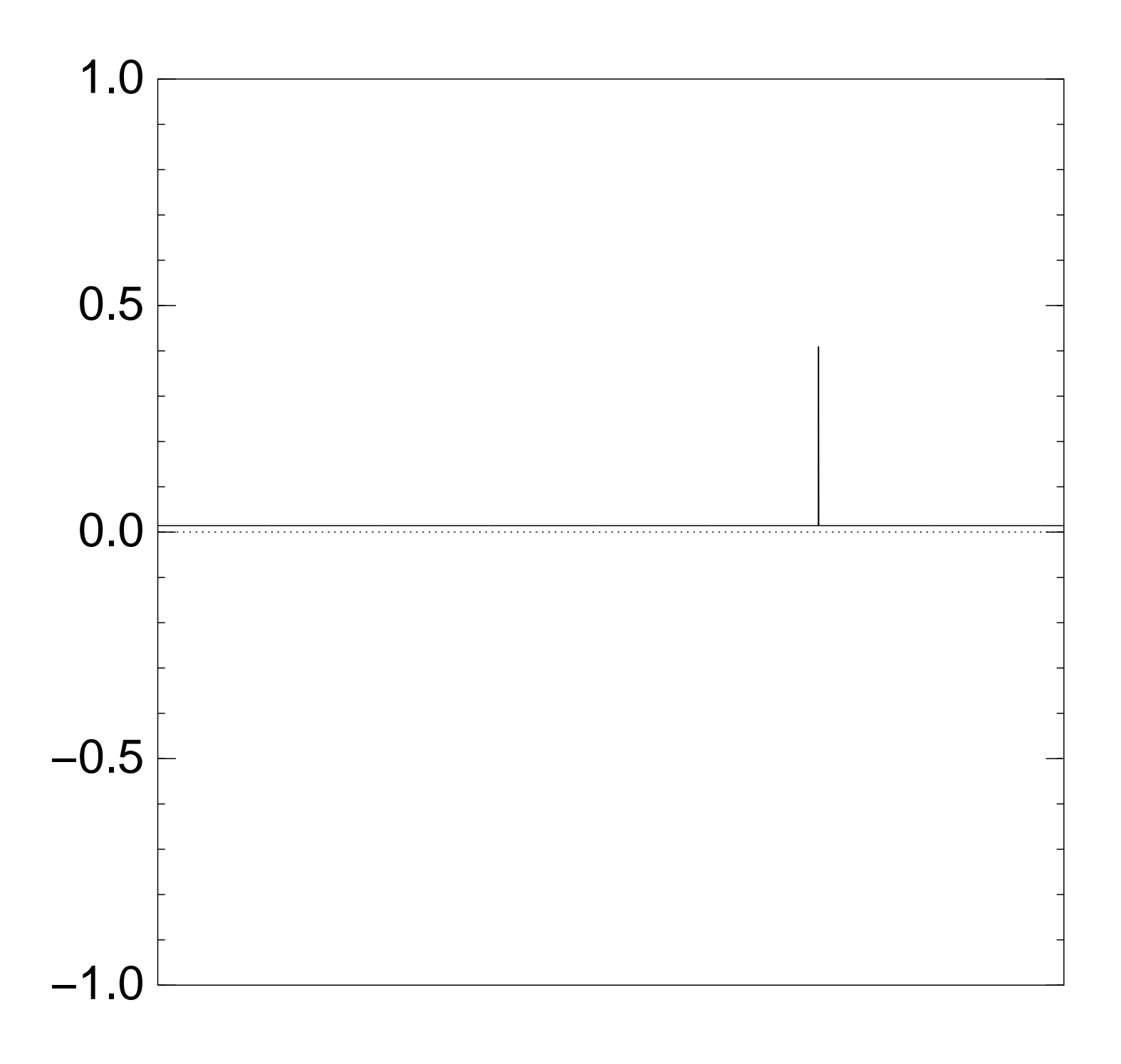

Normalized graph of  $q \mapsto a_q$ for an example with  $n = 12$ after  $14 \times (Step 1 + Step 2)$ :

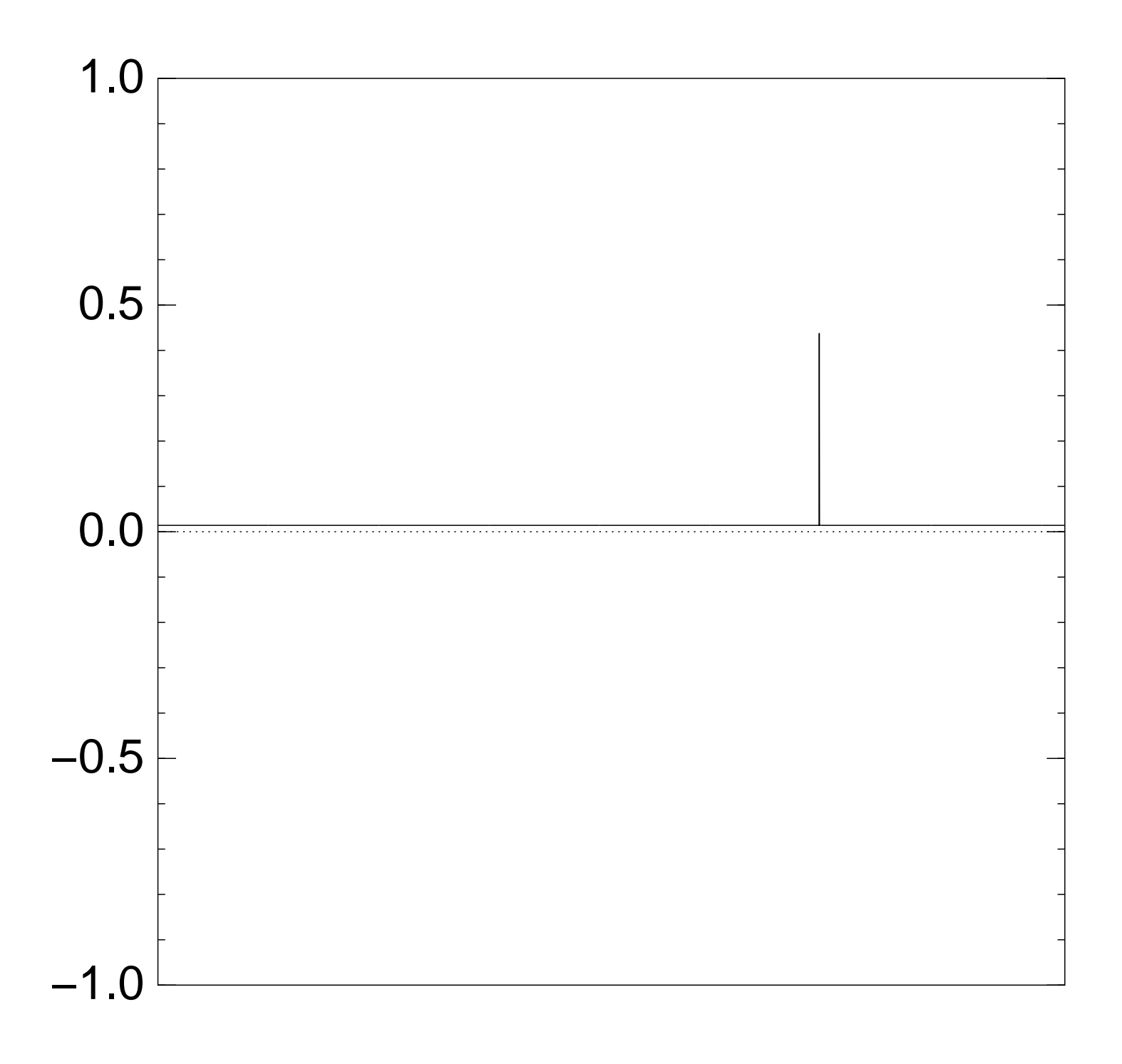

Normalized graph of  $q \mapsto a_q$ for an example with  $n = 12$ after  $15 \times (Step 1 + Step 2)$ :

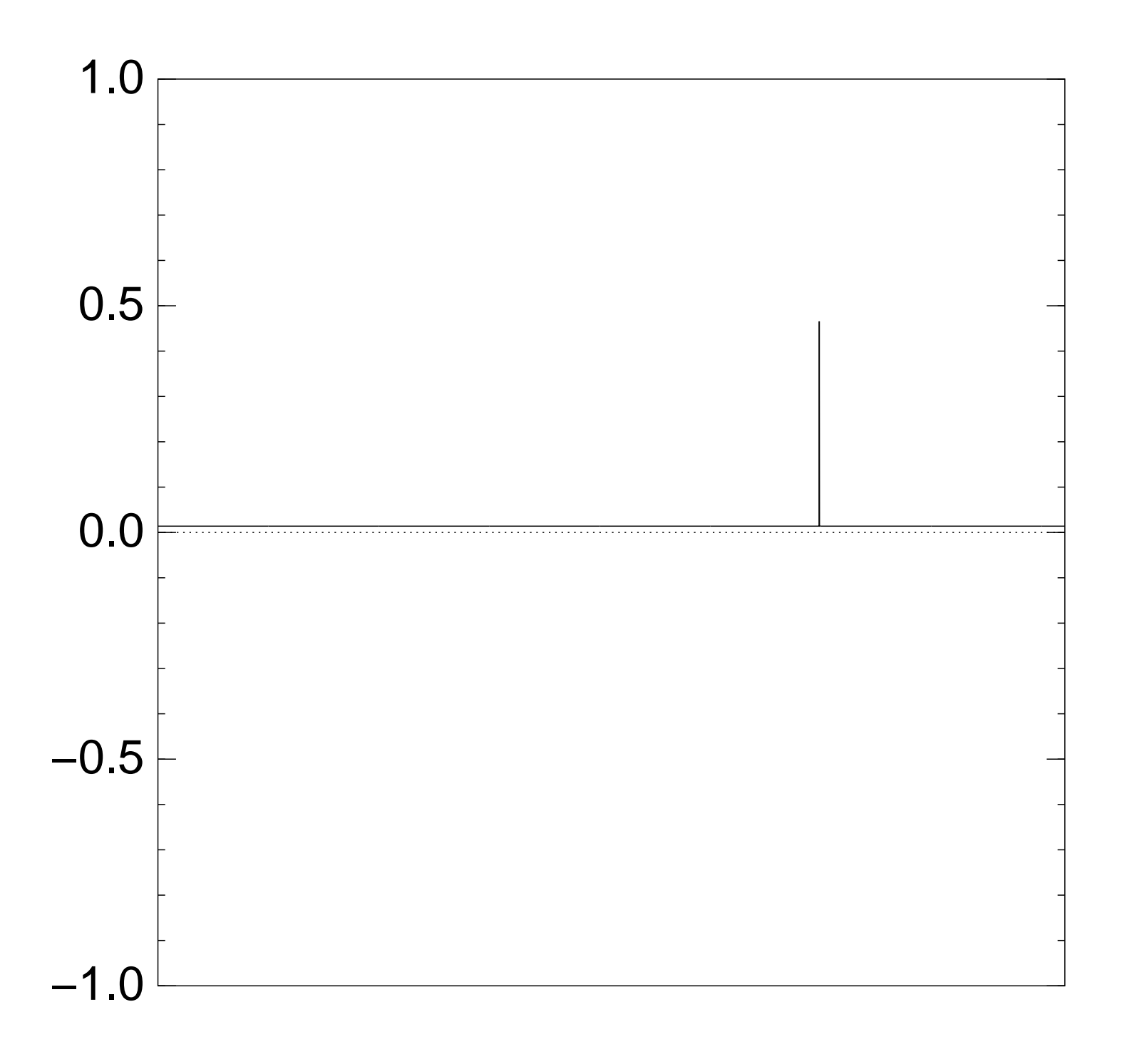

Normalized graph of  $q \mapsto a_q$ for an example with  $n = 12$ after  $16 \times (Step 1 + Step 2)$ :

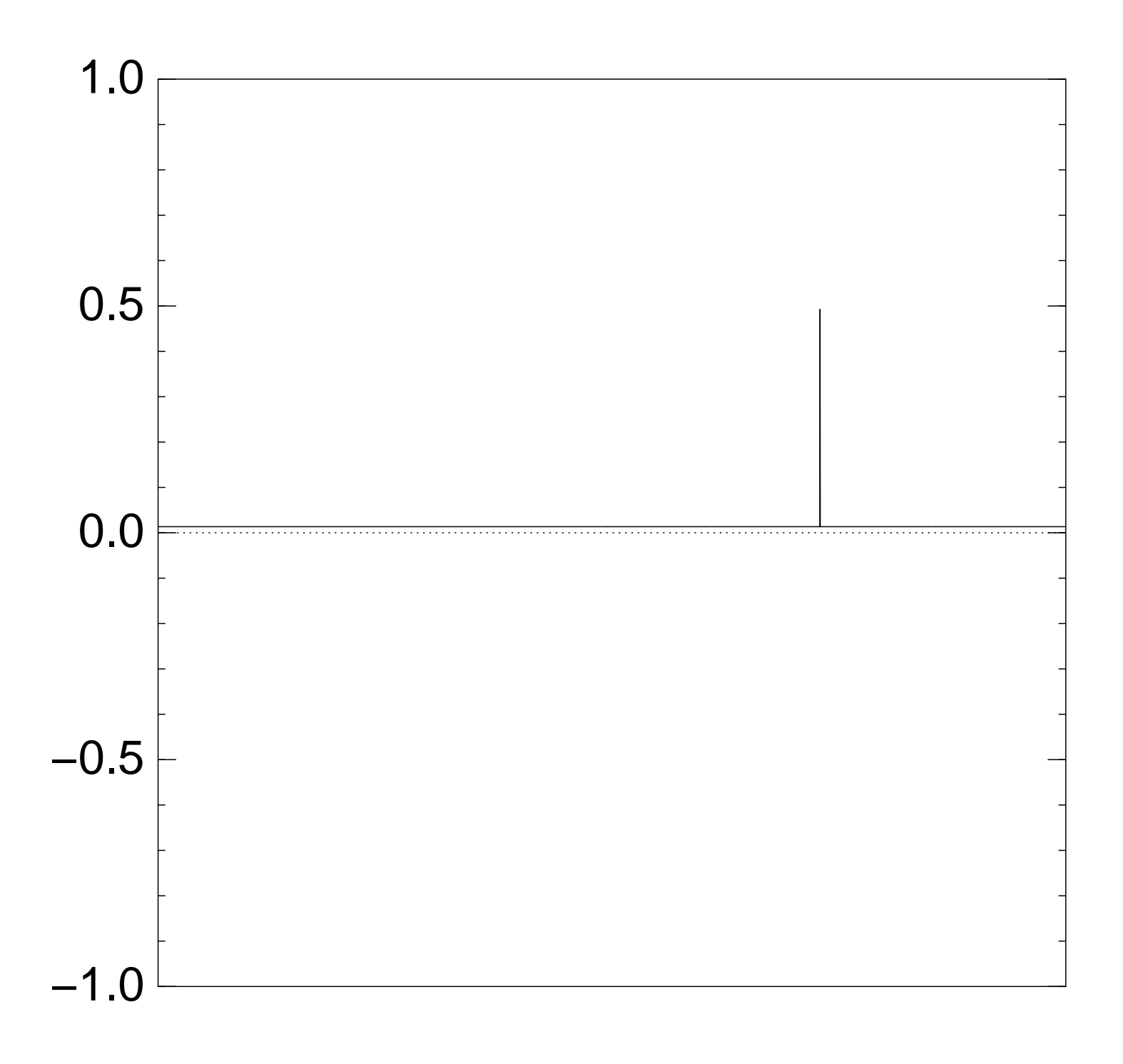

Normalized graph of  $q \mapsto a_q$ for an example with  $n = 12$ after  $17 \times (Step 1 + Step 2)$ :

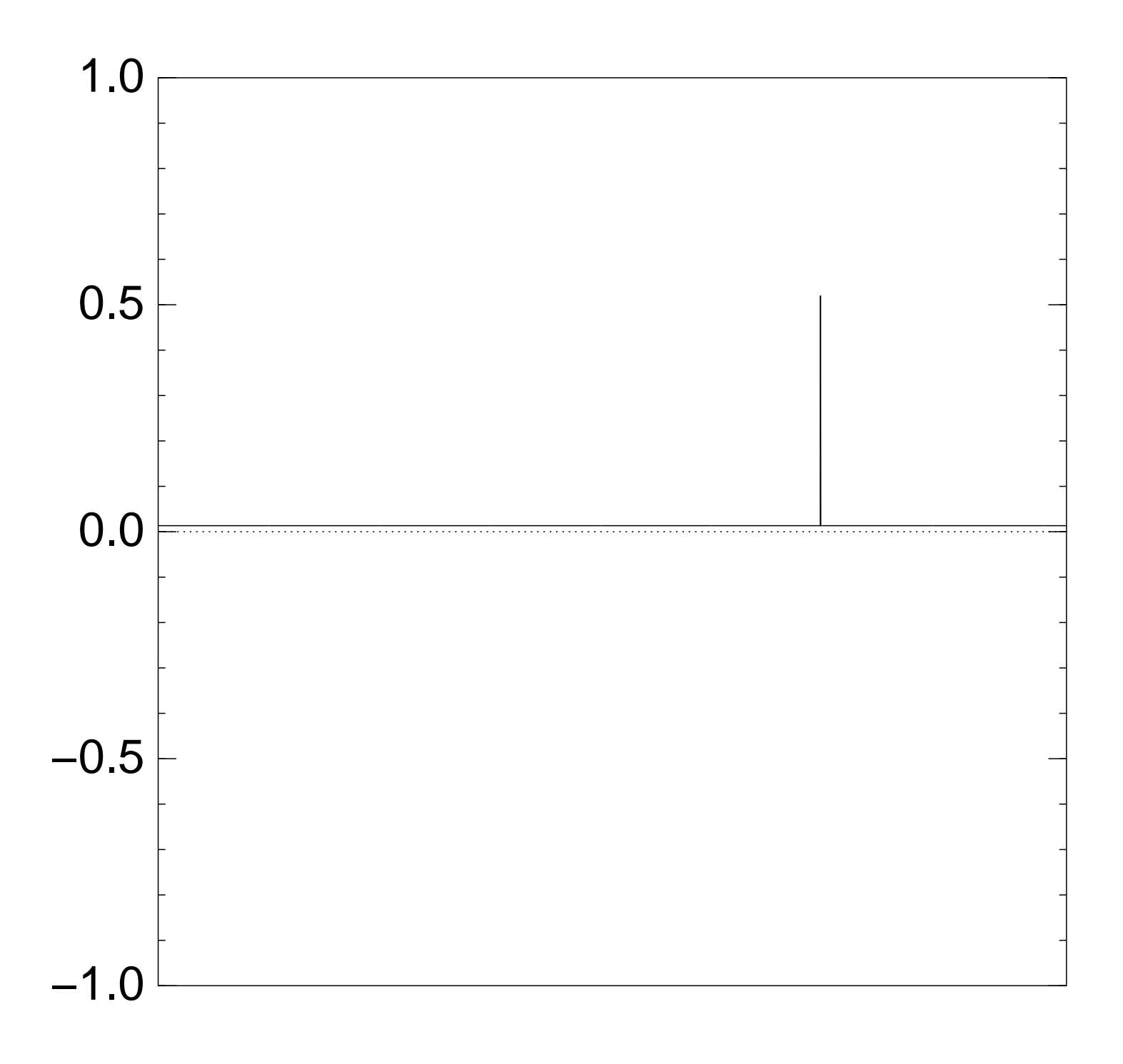

Normalized graph of  $q \mapsto a_q$ for an example with  $n = 12$ after  $18 \times (Step 1 + Step 2)$ :

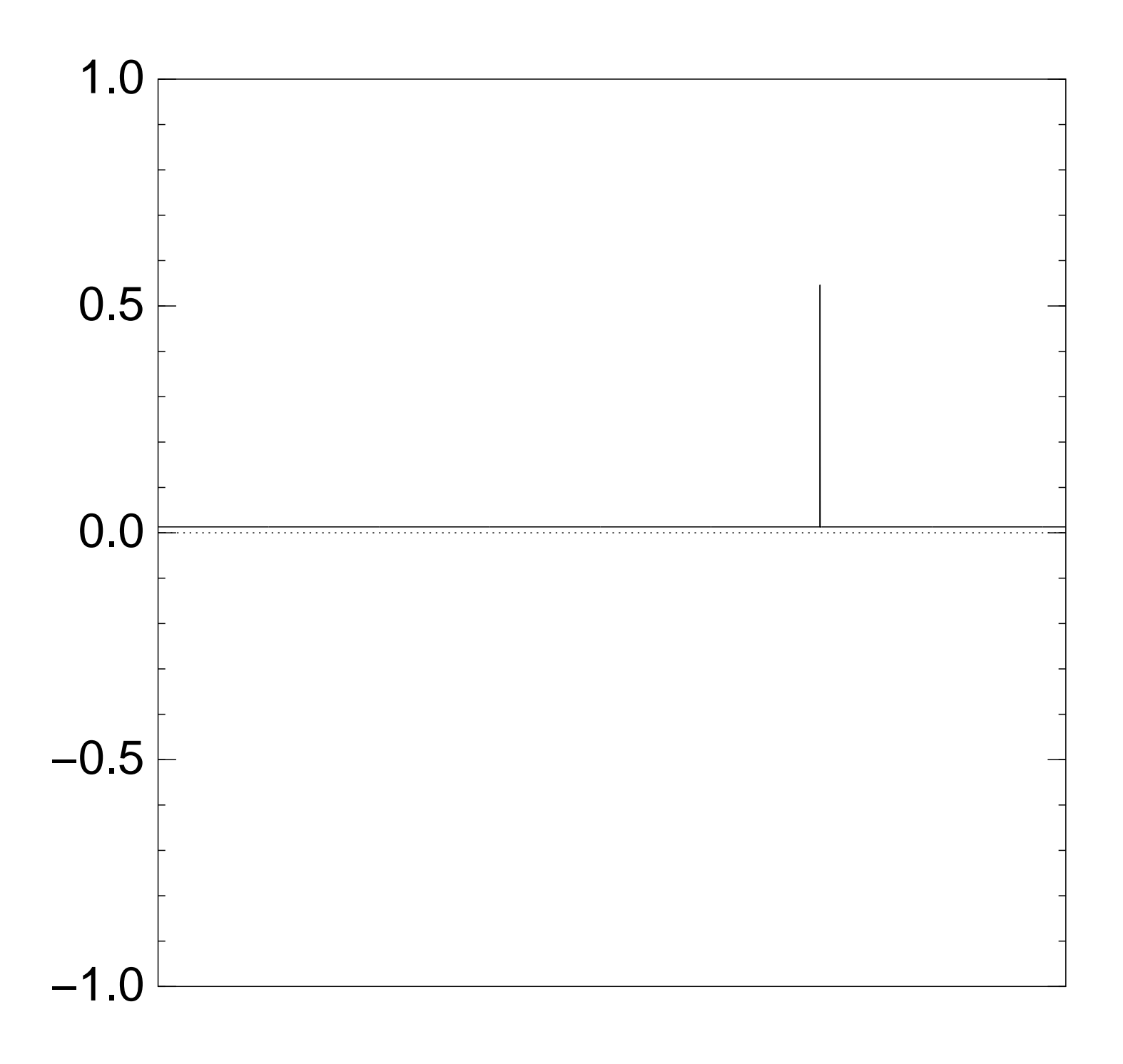

Normalized graph of  $q \mapsto a_q$ for an example with  $n = 12$ after  $19 \times (Step 1 + Step 2)$ :

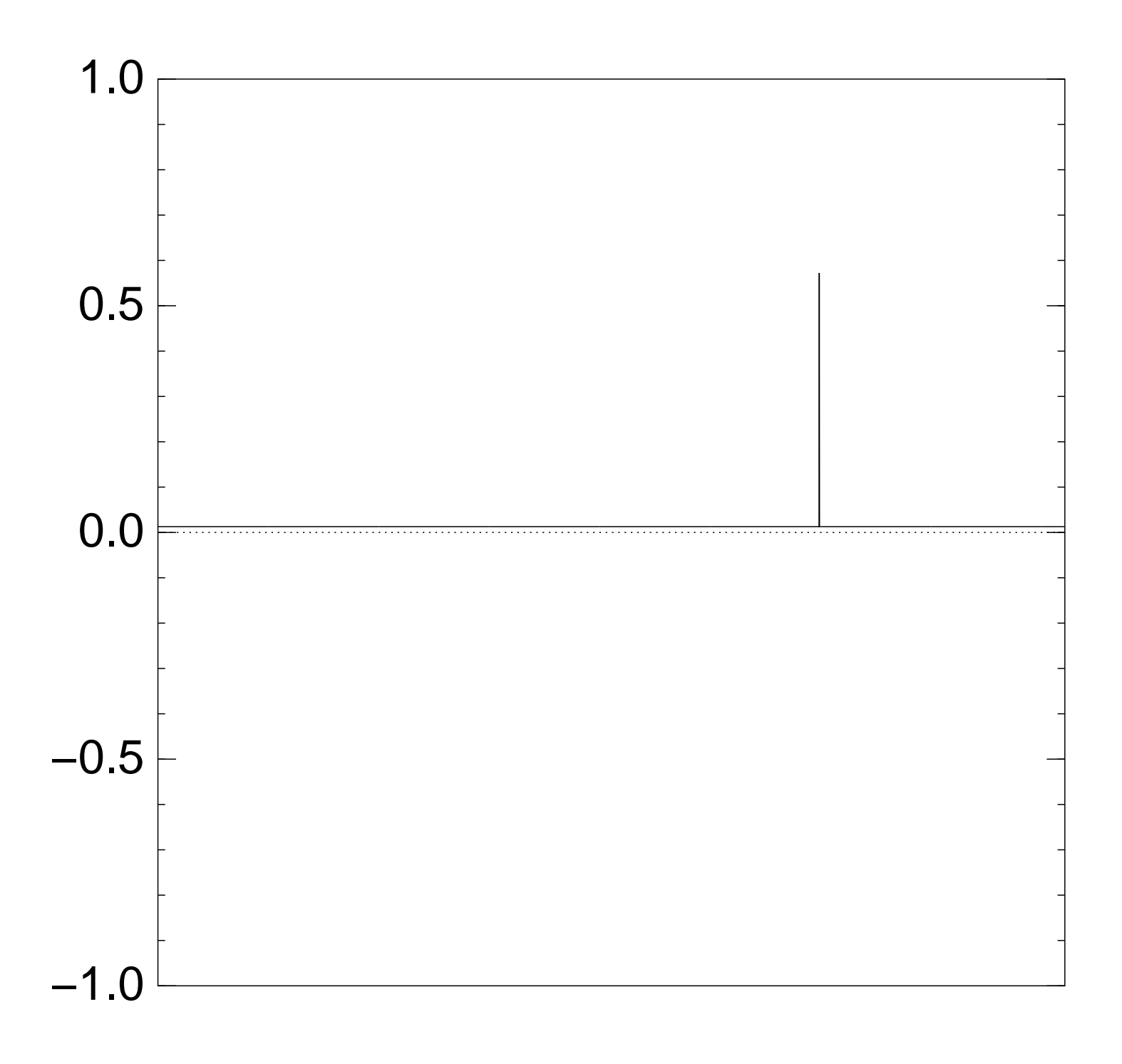

Normalized graph of  $q \mapsto a_q$ for an example with  $n = 12$ after  $20 \times (Step 1 + Step 2)$ :

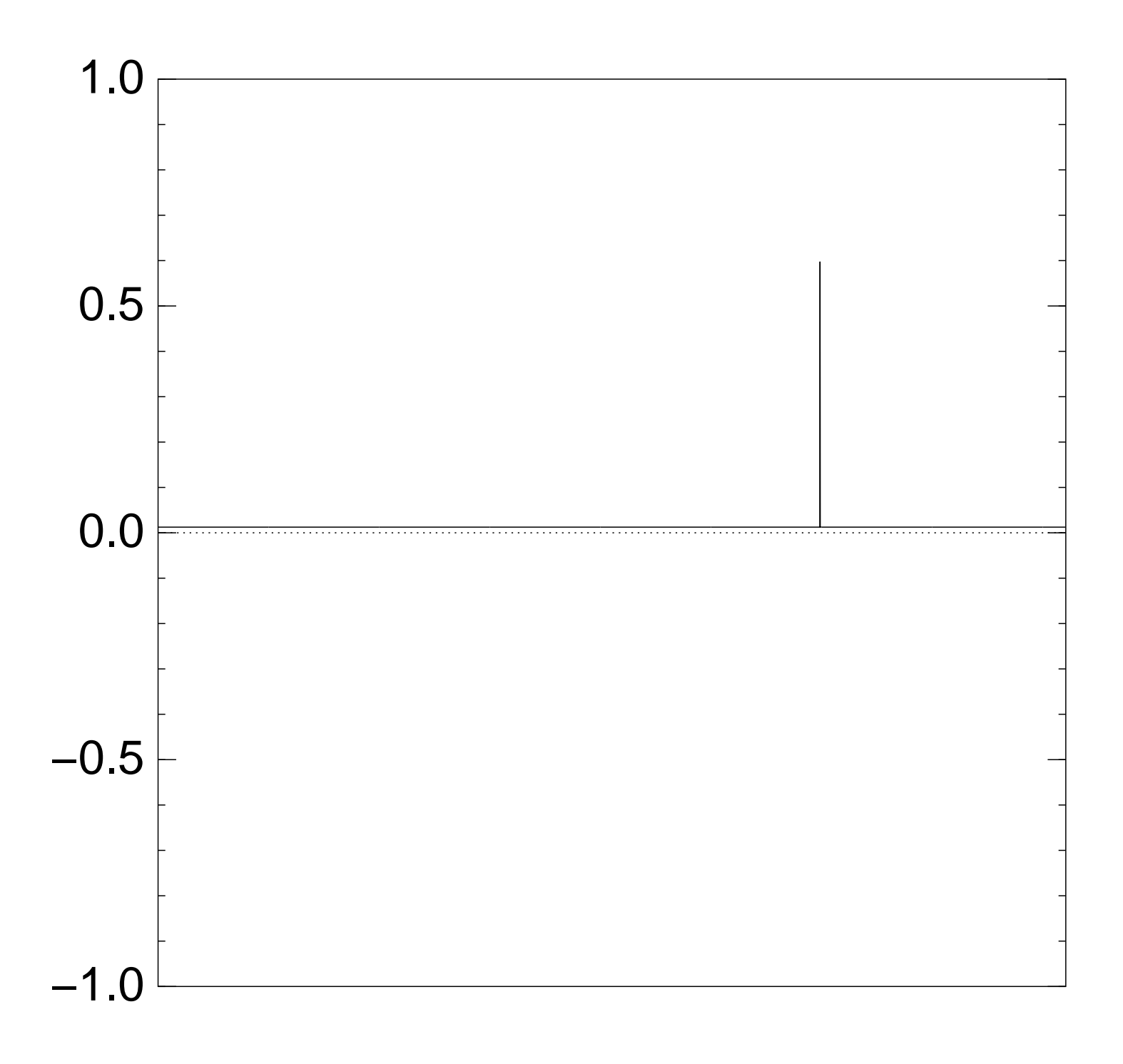

Normalized graph of  $q \mapsto a_q$ for an example with  $n = 12$ after  $25 \times (Step 1 + Step 2)$ :

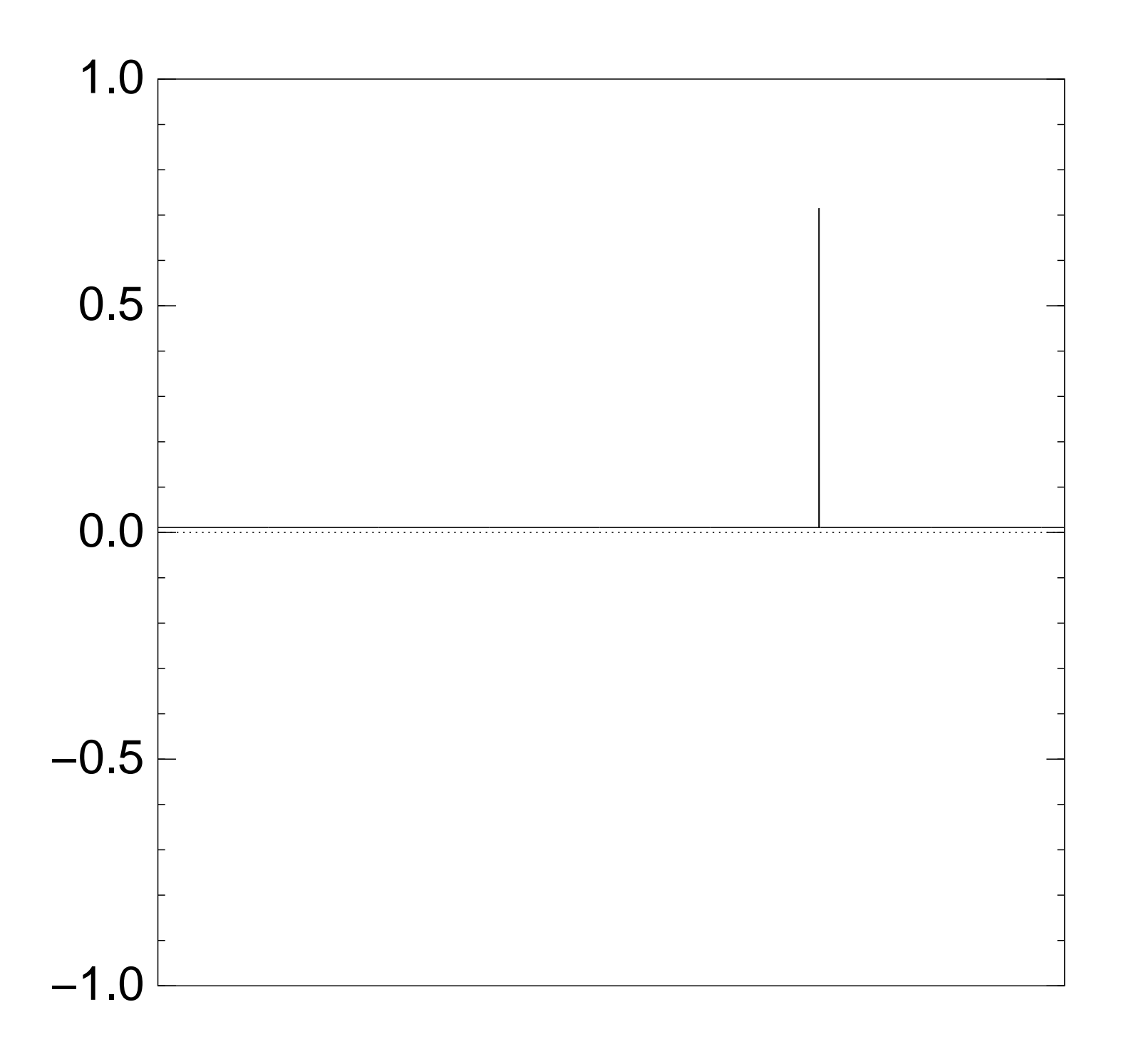

Normalized graph of  $q \mapsto a_q$ for an example with  $n = 12$ after  $30 \times (Step 1 + Step 2)$ :

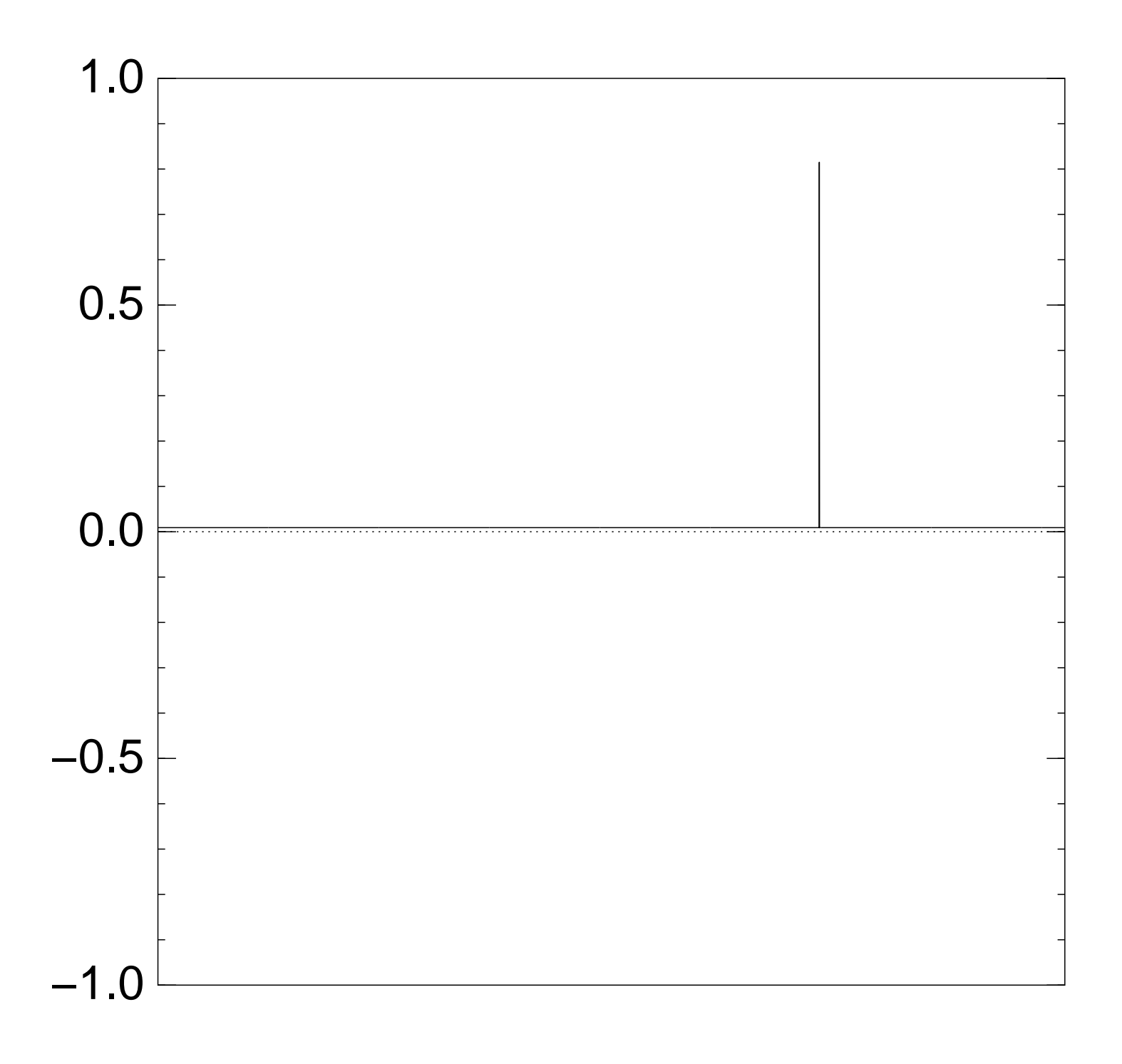

Normalized graph of  $q \mapsto a_q$ for an example with  $n = 12$ after  $35 \times (Step 1 + Step 2)$ :

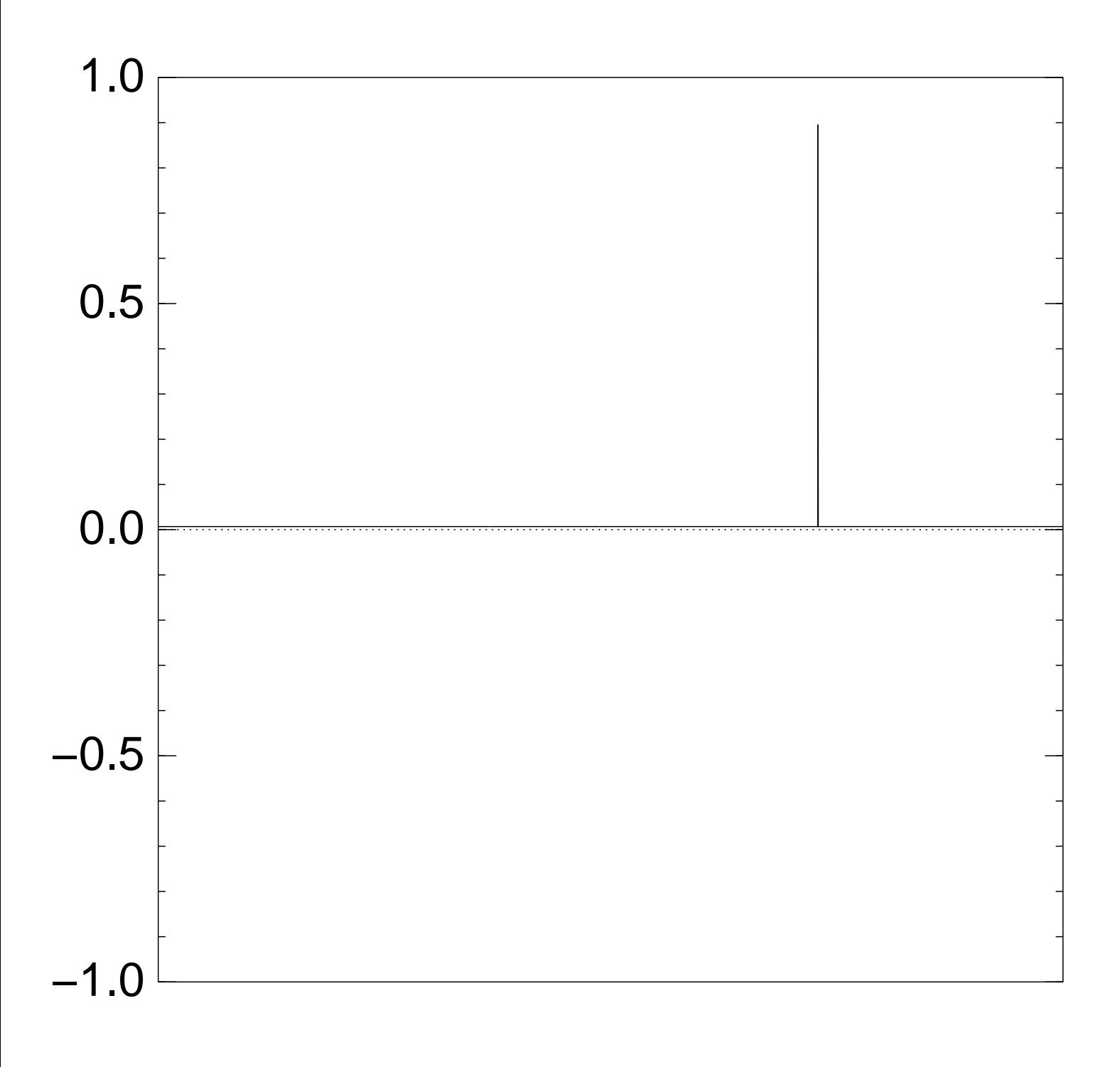

Good moment to stop, measure.

Normalized graph of  $q \mapsto a_q$ for an example with  $n = 12$ after  $40 \times (Step 1 + Step 2)$ :

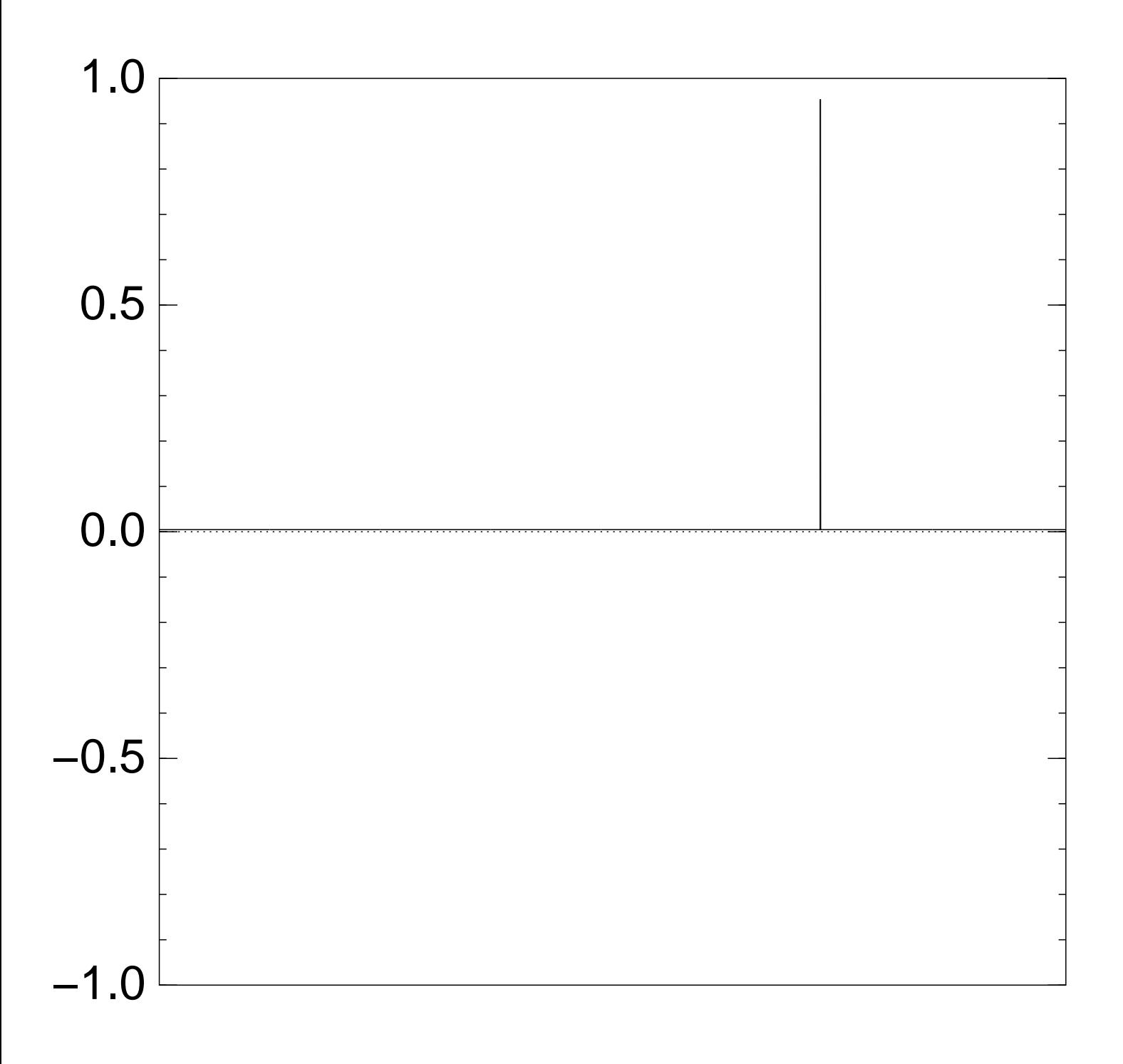

Normalized graph of  $q \mapsto a_q$ for an example with  $n = 12$ after  $45 \times (Step 1 + Step 2)$ :

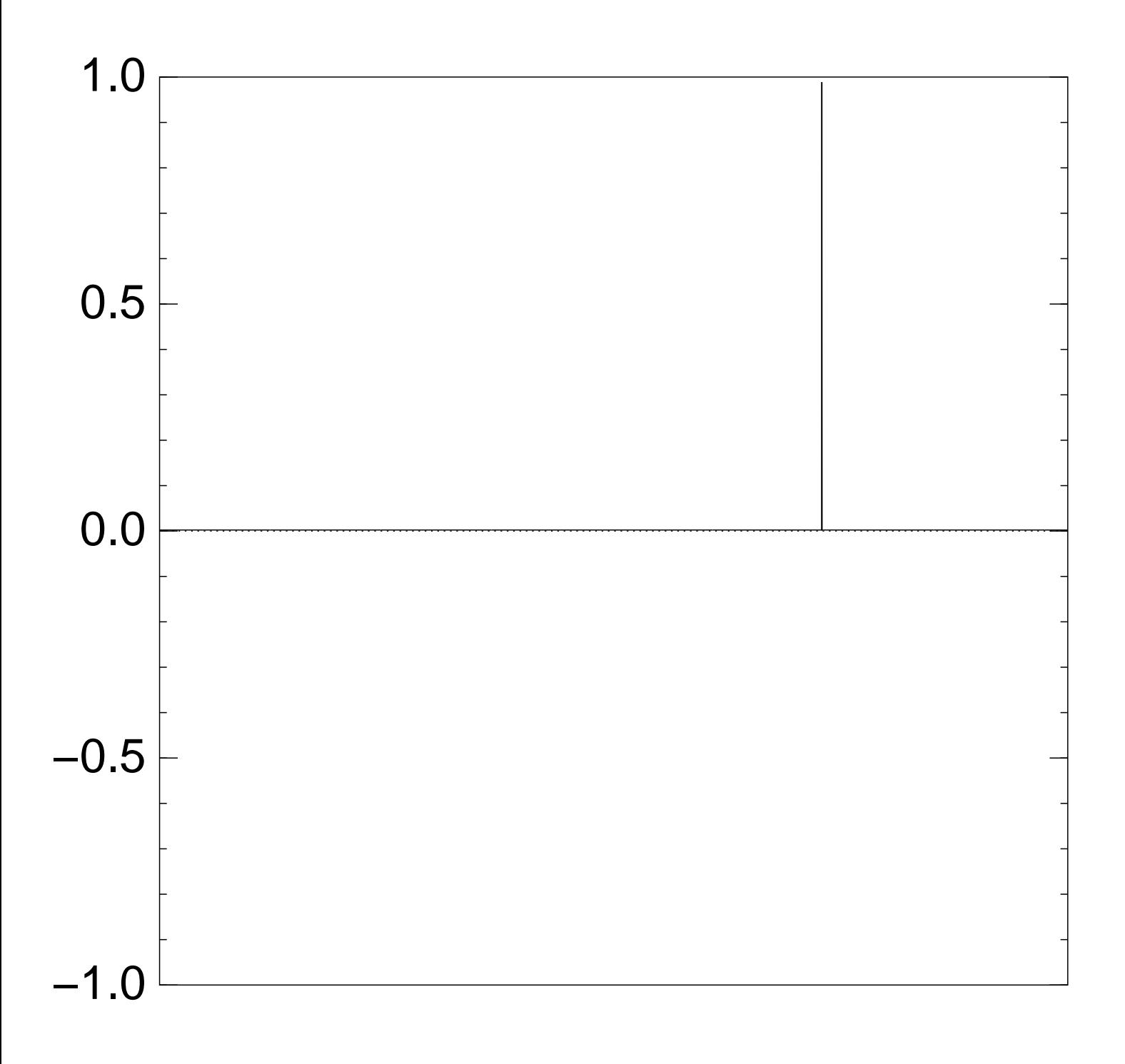

Normalized graph of  $q \mapsto a_q$ for an example with  $n = 12$ after  $50 \times (Step 1 + Step 2)$ :

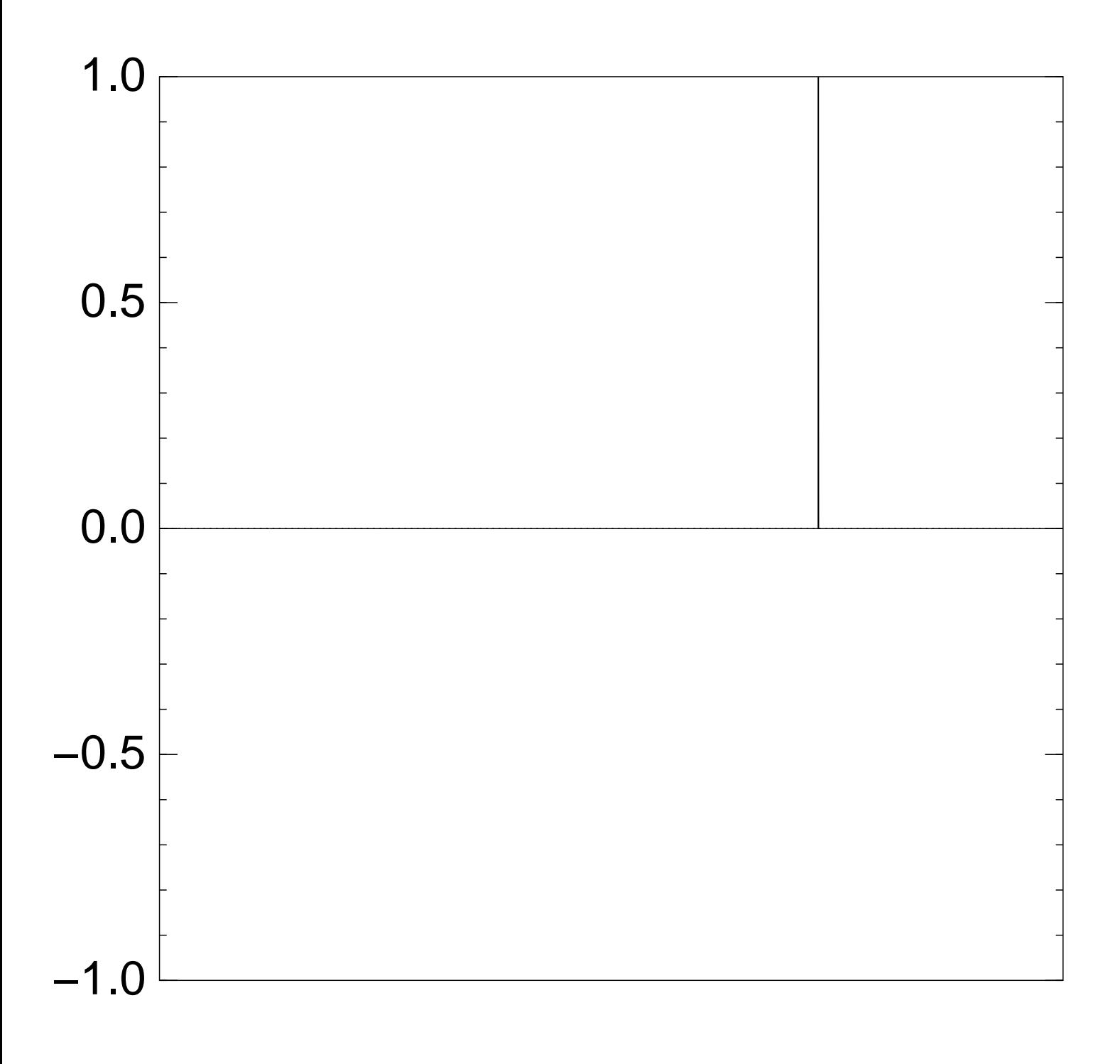

Traditional stopping point.

Normalized graph of  $q \mapsto a_q$ for an example with  $n = 12$ after  $60 \times (Step 1 + Step 2)$ :

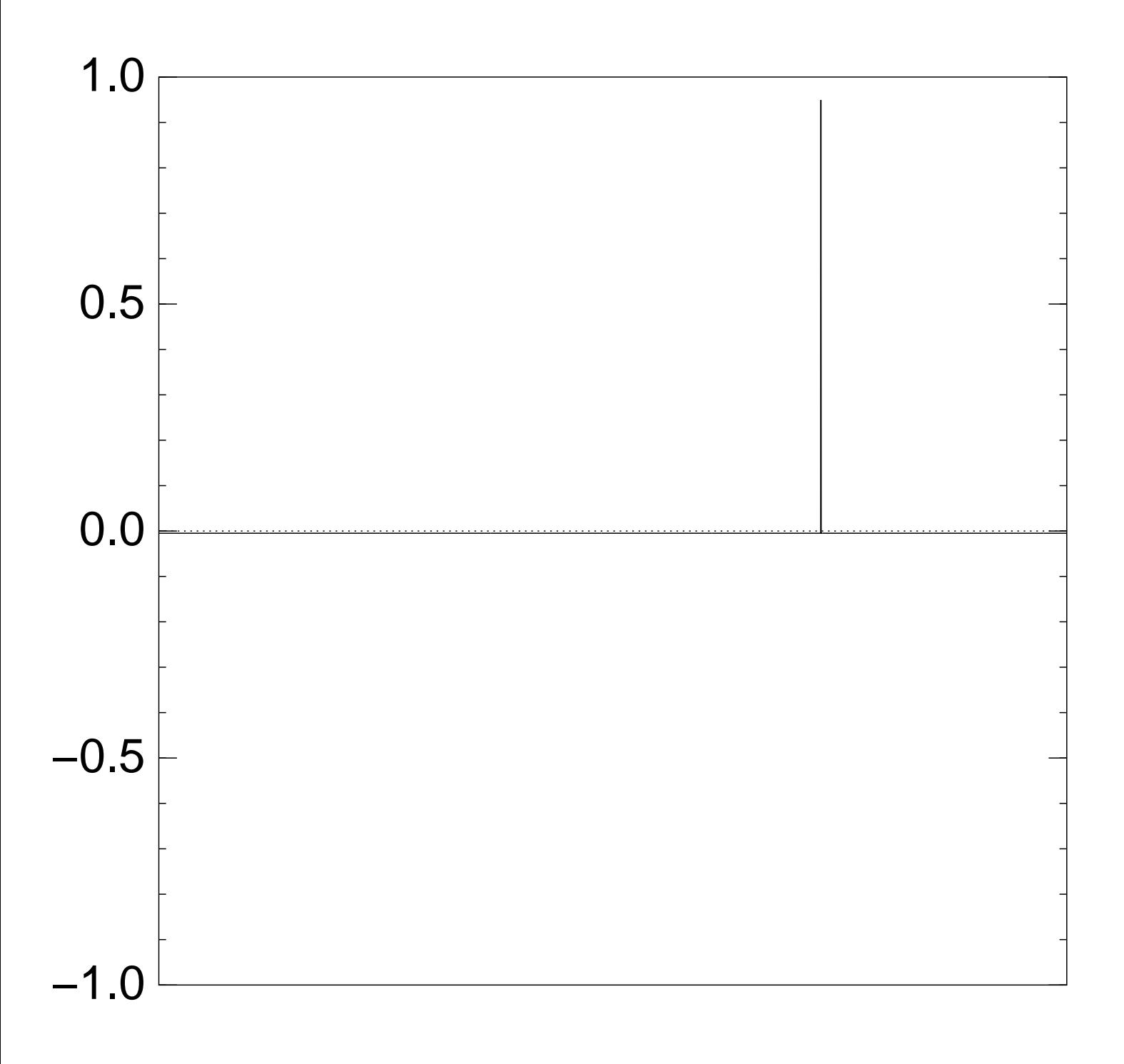

Normalized graph of  $q \mapsto a_q$ for an example with  $n = 12$ after  $70 \times (Step 1 + Step 2)$ :

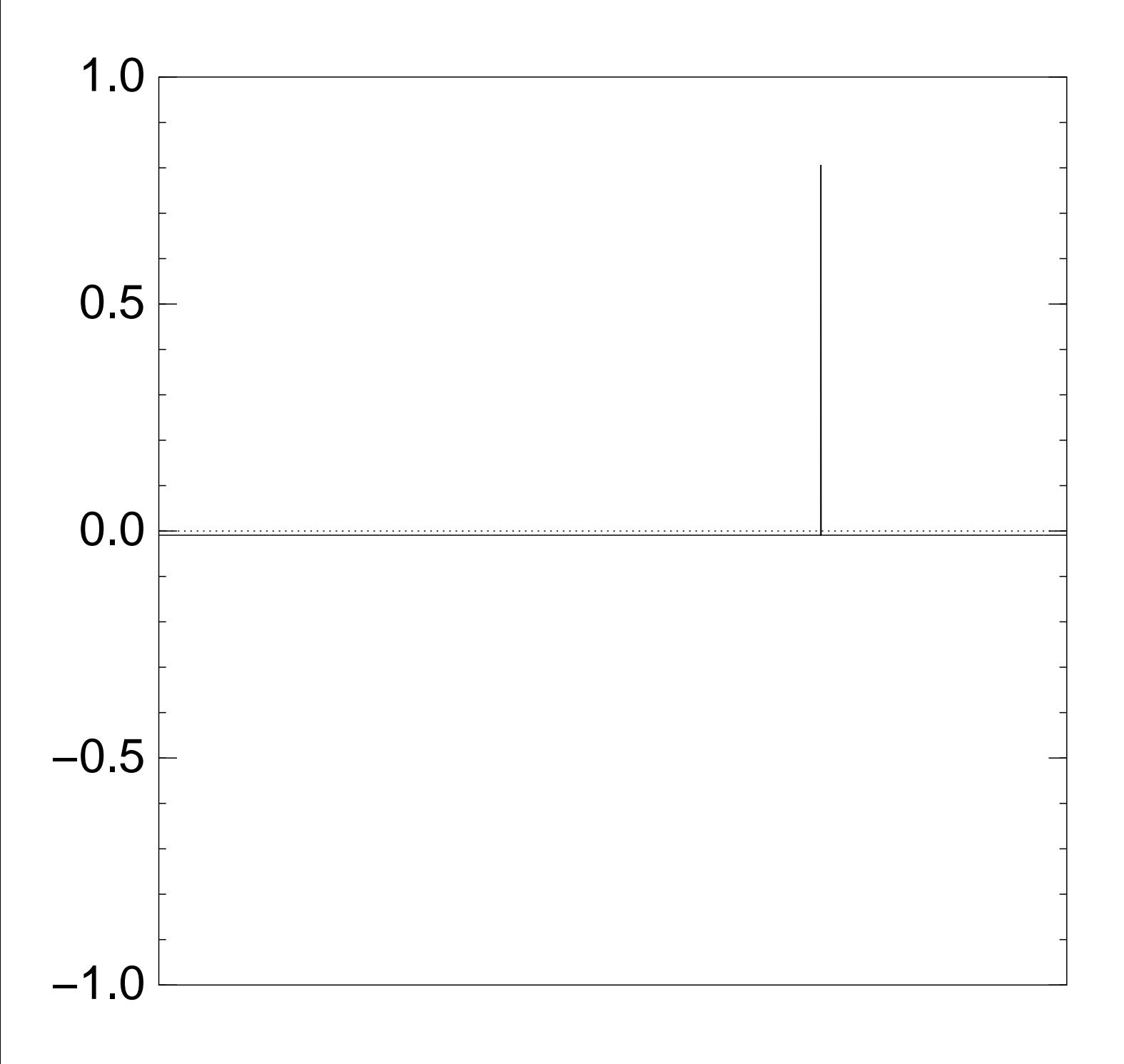

Normalized graph of  $q \mapsto a_q$ for an example with  $n = 12$ after  $80 \times (Step 1 + Step 2)$ :

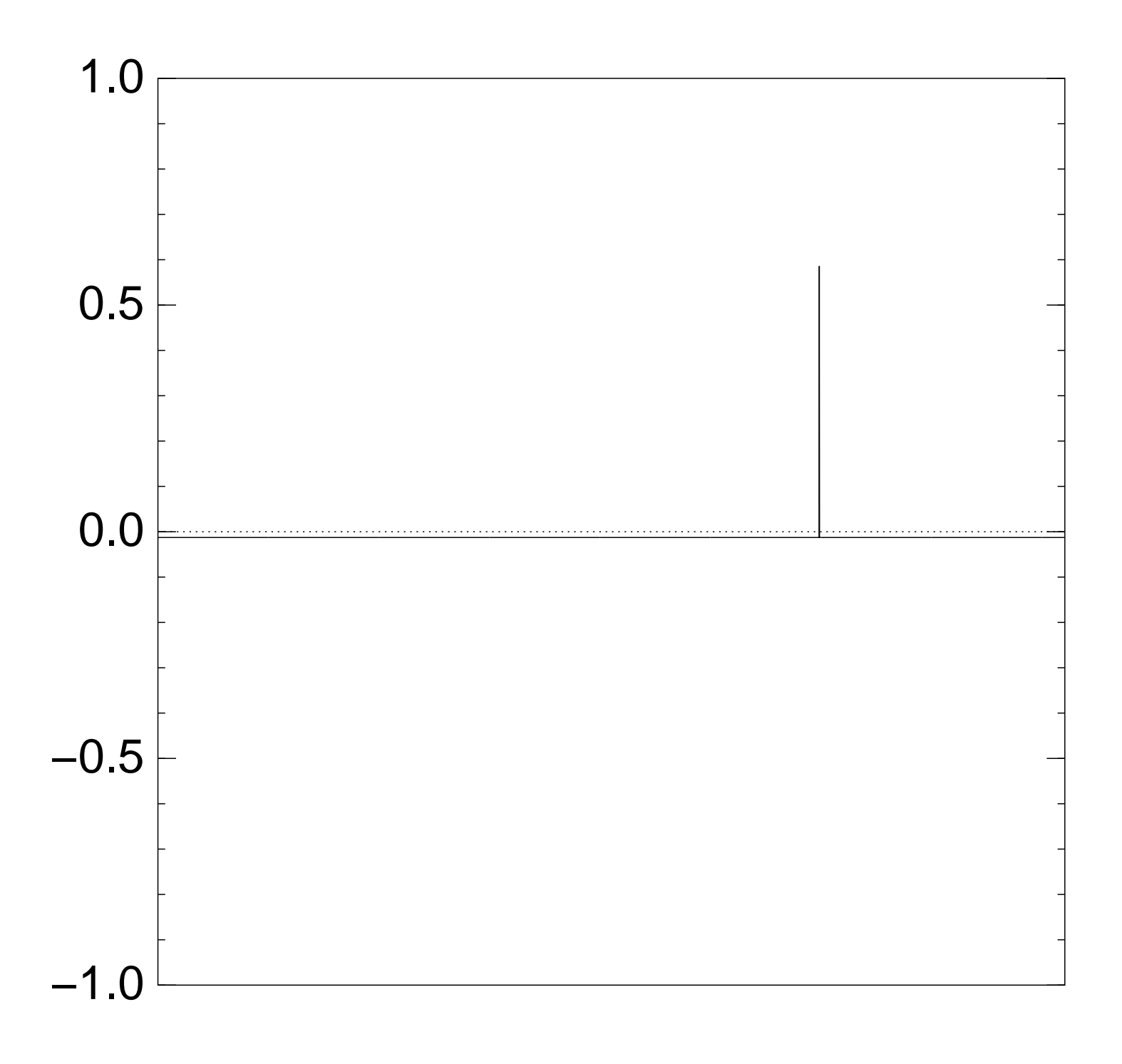

Normalized graph of  $q \mapsto a_q$ for an example with  $n = 12$ after  $90 \times (Step 1 + Step 2)$ :

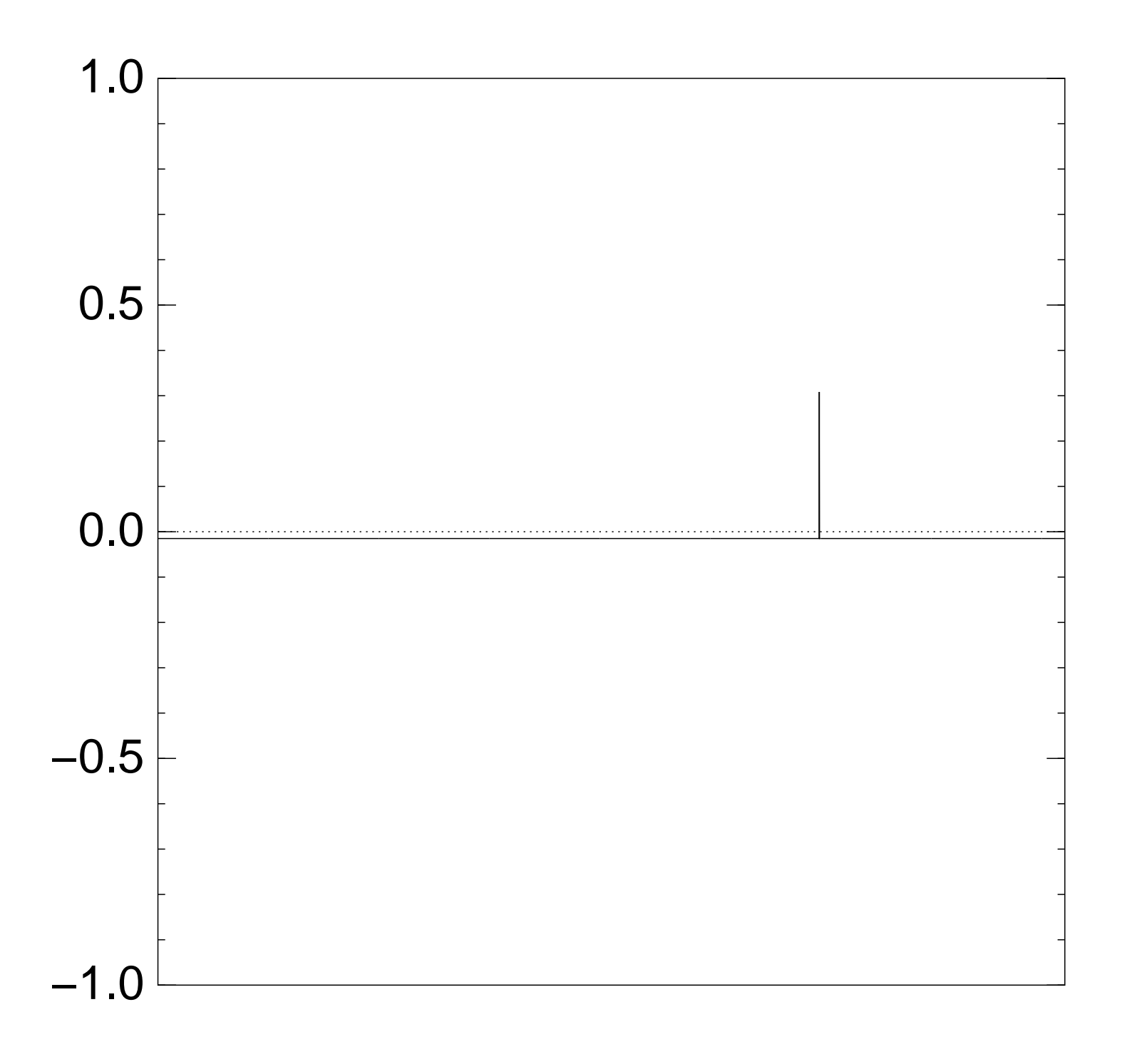

Normalized graph of  $q \mapsto a_q$ for an example with  $n = 12$ after  $100 \times (Step 1 + Step 2)$ :

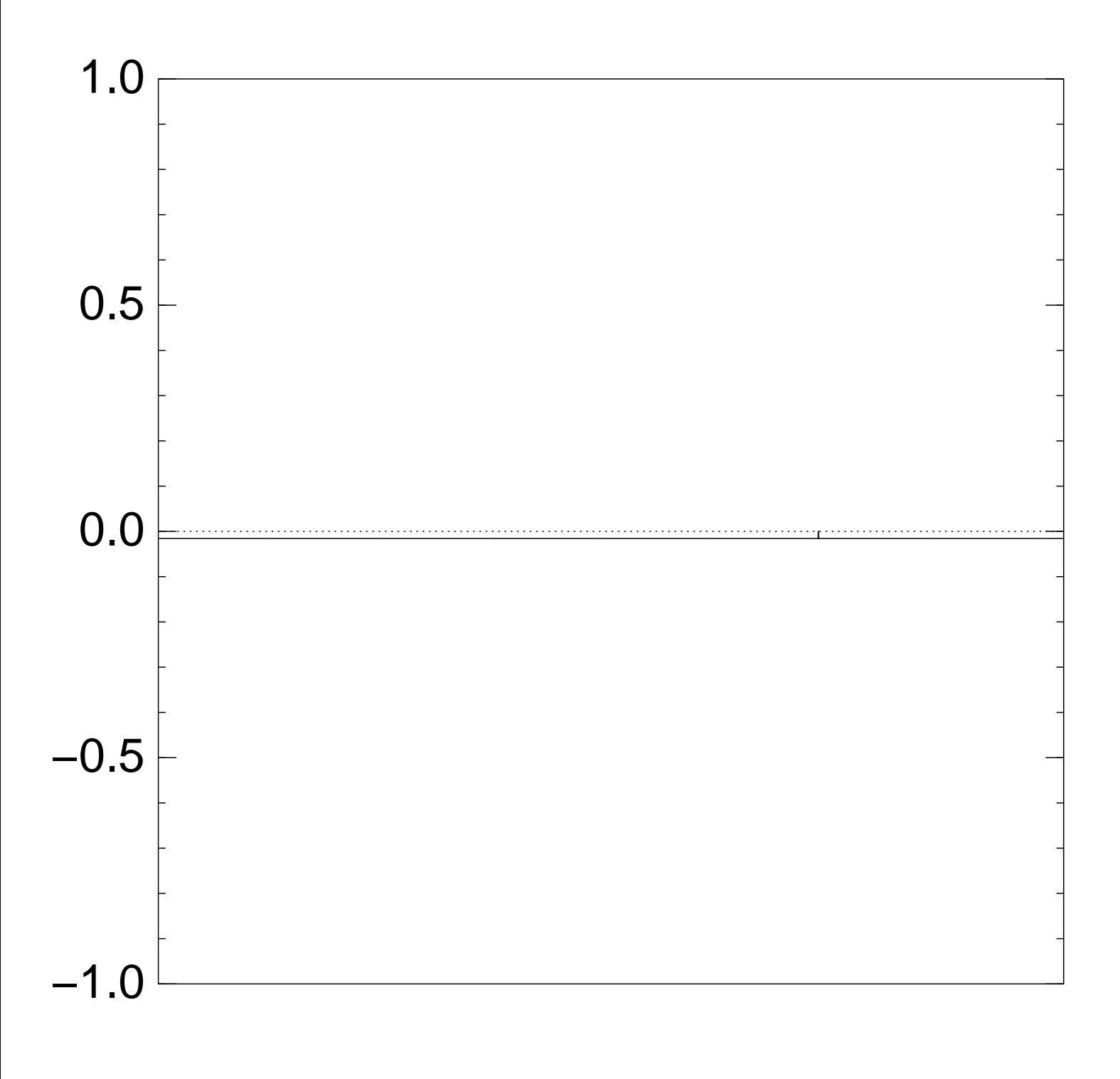

Very bad stopping point.

 $q \mapsto a_q$  is completely described by a vector of two numbers (with fixed multiplicities):  $(1)$   $a_q$  for roots  $q$ ;  $(2)$   $a<sub>q</sub>$  for non-roots q.

 $q \mapsto a_q$  is completely described by a vector of two numbers (with fixed multiplicities):  $(1)$   $a_q$  for roots  $q$ ;  $(2)$   $a<sub>q</sub>$  for non-roots q.

Step  $1 +$  Step 2 act linearly on this vector.

```
q \mapsto a_q is completely described
by a vector of two numbers
(with fixed multiplicities):
(1) a_q for roots q;
(2) a<sub>q</sub> for non-roots q.
```

```
Step 1 + Step 2
act linearly on this vector.
```
Easily compute eigenvalues and powers of this linear map to understand evolution of state of Grover's algorithm.  $\Rightarrow$  Probability is  $\approx$ 1 after  $\approx$   $(\pi/4)2^{0.5n}$  iterations.

## Many more applications

Shor generalizations:

e.g., poly-time attack breaking "cyclotomic" case of Gentry STOC 2009 "Fully homomorphic encryption using ideal lattices".

Grover generalizations: e.g., fastest subset-sum attacks use "quantum walks".

Not just Shor and Grover: e.g., subexponential-time CRS/CSIDH isogeny attack uses "Kuperberg's algorithm".